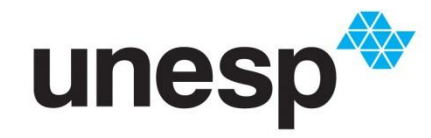

**UNIVERSIDADE ESTADUAL PAULISTA<br>"JÚLIO DE MESQUITA FILHO"<br>Campus de São José do Rio Preto** 

Hugo Tadeu Delatorre

Aplicações das Cadeias de Markov no Ensino Médio

Presidente Prudente 2016

Hugo Tadeu Delatorre

Aplicações das Cadeias de Markov no Ensino Médio

Dissertação apresentada como parte dos requisitos para obtenção do título de Mestre em Matemática, junto ao Programa de Pós-Graduação em Matemática em Rede Nacional – PROFMAT, do Instituto de Biociências, Letras e Ciências Exatas da Universidade Estadual Paulista "Júlio de Mesquita Filho", Campus de São José do Rio Preto.

Orientador: Prof. Dr. José Gilberto Spasiani Rinaldi

Presidente Prudente 2016

Delatorre, Hugo Tadeu.

 Aplicações das Cadeias de Markov no Ensino Médio / Hugo Tadeu Delatorre. - São José do Rio Preto, 2016. 65 f. : il. , tabs..

Orientador: José Gilberto Spasiani Rinaldi Dissertação (mestrado profissional) – Universidade Estadual Paulista "Júlio de Mesquita Filho", Instituto de Biociências, Letras e Ciências Exatas.

1. Matemática – (Ensino Médio) – Estudo e ensino. 2. Markov, Processos de. 3. Probabilidades. I. Rinaldi, José Gilberto Spasiani. III. Universidade Estadual Paulista "Júlio de Mesquita Filho", Instituto de Biociências, Letras e Ciências Exatas. IV. Título.

CDU – 51(07)

Ficha catalográfica elaborada pela Biblioteca do IBILCE UNESP - Câmpus de São José do Rio Preto

Hugo Tadeu Delatorre

Aplicações das Cadeias de Markov no Ensino Médio

Dissertação apresentada como parte dos requisitos para obtenção do título de Mestre em Matemática, junto ao Programa de Pós-Graduação em Matemática em Rede Nacional – PROFMAT, do Instituto de Biociências, Letras e Ciências Exatas da Universidade Estadual Paulista "Júlio de Mesquita Filho", Campus de São José do Rio Preto.

Comissão Examinadora

Prof. Dr. José Gilberto Spasiani Rinaldi UNESP – Presidente Prudente **Orientador** 

Prof. Dr. Luiz Carlos Benini UNESP – Presidente Prudente

Prof. Dra. Teresa Cristina Martins Dias UFSCar – São Carlos

> Presidente Prudente 22 de janeiro de 2016

## **RESUMO**

As Cadeias de Markov são um instrumento poderosíssimo para previsão de eventos do futuro baseado apenas em um passado relativamente recente. São muito utilizadas nas situações mais diversas como na bolsa de valores, na fidelização de clientes, previsão do tempo, dentre outras. O objetivo principal deste trabalho é mostrar, em nível de Ensino Médio algumas interessantes aplicações, bem como estimular os alunos à pesquisa, coleta e processamento de dados, mostrando-nos o quanto a Matemática está presente no cotidiano de cada um deles.

Palavras-chave: *Cadeias de Markov, Matrizes, Probabilidade.*

# *ABSTRACT*

The Markov Chains are a powerful tool for predicting future events based only on a relatively recent past. They are widely used in different situations such as on the stock exchange in customer loyalty, weather, among others. The main objective of this work is to show high school level in some interesting applications, as well as encourage students to research, collecting and processing data, showing us how mathematics is present in the daily life of each one of them.

*Keywords*: *Matrix, Markov chains, Probability,* 

"À minha esposa Giane, pelo apoio e paciência durante todo o período que estive ausente para vencer este desafio."

## **AGRADECIMENTOS**

Agradeço a várias pessoas que me ajudaram na conclusão deste trabalho, dentre elas o meu orientador Dr. José Gilberto Spasiani Rinaldi, pelos conselhos e por seu enorme entusiasmo que demonstrou desde as primeiras aulas até a finalização desta dissertação. Aos meus colegas de PROFMAT, dentre os quais em especial ao meu amigo Willians, pelo companheirismo e lealdade demonstrados durante todo nosso trajeto. Aos demais professores, pela oportunidade e por todo auxílio que me foi dado neste período. À minha esposa, por seu amor e paciência que demonstrou durante os momentos de estudo e dedicação.

E acima de tudo agradeço à Deus que me concedeu saúde e forças para concluir esta etapa na minha vida. À Ele pelo dom inefável em Quem Tudo se faz ações de graças

# **LISTA DE TABELAS**

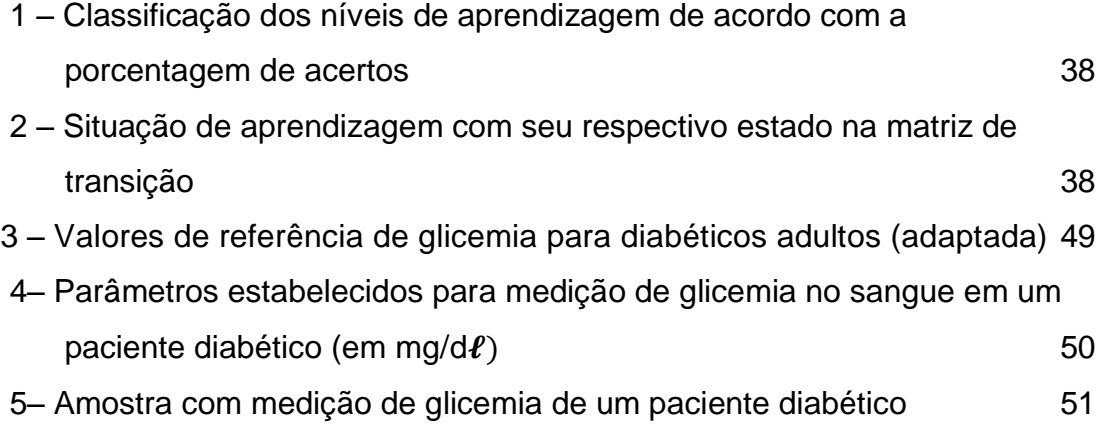

# **LISTA DE FIGURAS**

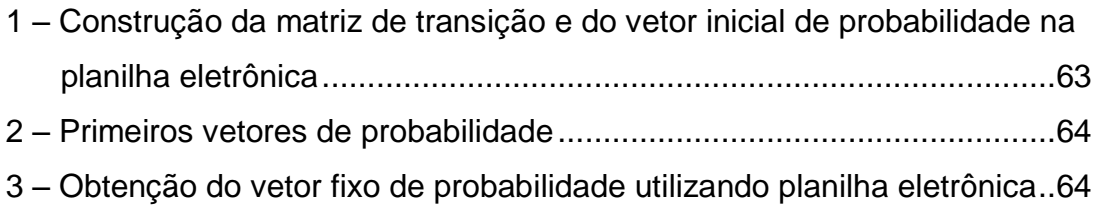

# **SUMÁRIO**

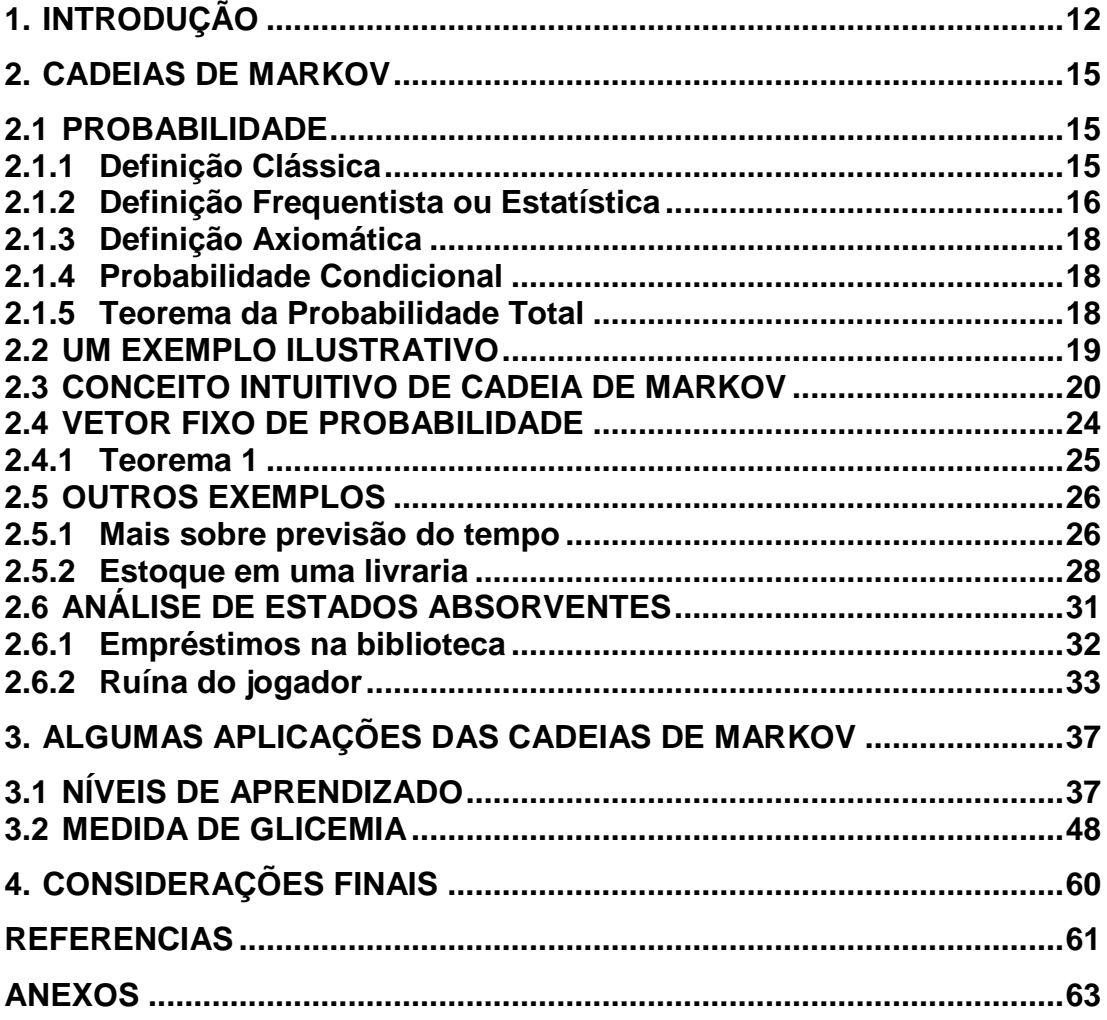

# <span id="page-11-0"></span>**1. INTRODUÇÃO**

Atualmente no ensino de Matemática trata-se muito a respeito da contextualização dos conteúdos, isto é, de se mostrar aos aprendizes, onde e como se podem utilizá-los nos aspectos práticos e cotidianos das pessoas. Porém muitas das chamadas aplicações da Matemática, mostradas, sobretudo em livros didáticos, são extremamente artificiais, e pouco colaboram para a melhoria de seu aprendizado.

 As Cadeias de Markov são um excelente instrumento para promover uma contextualização de forma eficaz, pois faz com que os alunos possam, de forma prática, constatar que o que se aprende na escola pode ser utilizado de forma efetiva. Estas ferramentas são modelos matriciais referentes a alguma situação encontrada (ou fenômeno estudado) e avaliada estatisticamente em algum momento de tempo, que pode propiciar, com certa precisão, prever algum comportamento futuro e com isso tomar uma decisão a fim de se atingir os resultados almejados.

Este trabalho tem por objetivo principal mostrar como as Cadeias de Markov podem ser ensinadas no Ensino Médio e também algumas aplicações interessantes. Estes aspectos são bastante enfatizados nos Parâmetros Curriculares do Ensino Médio:

• aplicar seus conhecimentos matemáticos a situações diversas, utilizando-os na interpretação da ciência, na atividade tecnológica e nas atividades cotidianas;

. Também objetiva incentivar tanto alunos quanto professores a buscar outras aplicações desta poderosa ferramenta, estimulando assim o anseio por aplicações e introduzindo os discentes ao universo da pesquisa científica.

<sup>•</sup> analisar e valorizar informações provenientes de diferentes fontes, utilizando ferramentas matemáticas para formar uma opinião própria que lhe permita expressarse criticamente sobre problemas da Matemática, das outras áreas do conhecimento e da atualidade; "[...] (BRASIL 1999, p.41)".

Em diversas situações, tanto científicas, quanto do cotidiano de qualquer cidadão comum, é importante tomarmos decisões baseados em algum nível de certeza do que poderá ocorrer. Em outros casos queremos saber o que ocorrerá num futuro em longo prazo, caso certa situação presente mantenha-se ao longo do tempo.

Utilizando modelos probabilísticos, isto é, aqueles que fornecem dados com algum grau de certeza, é possível obter certa previsibilidade de fatos. Entre estes modelos, encontra-se as denominadas "Cadeias de Markov", as quais possuem a capacidade de prever um estado futuro baseado apenas no estado atual.

No Capítulo 2 trabalha-se toda a parte teórica. Inicialmente as principais definições de probabilidade e seus conceitos correlatos. Em seguida definese a ideia de Cadeia de Markov, em nível de Ensino Médio, partindo do Teorema da Probabilidade Total e seguido pela representação por meio da matriz de transição. Logo após, aprofunda-se com conceitos importantes, como o de matriz de uma cadeia regular, vetor fixo de probabilidade e estado absorvente. Para melhor compreensão, são utilizados os conceitos diretamente, em exemplos apresentados no texto.

É interessante ressaltar que há vários textos que abordam as Cadeias de Markov (geralmente em livros de Processos Estocásticos e Probabilidades) como em Ross (2006) e em Papoullis (2001). Contudo, geralmente estes livros são voltados apenas ao ensino em universidades e portando, com ferramental matemático ainda inacessível a alunos do Ensino Médio.

No Capítulo 3, têm-se duas interessantíssimas aplicações, que são a verificação dos níveis de ensino e aprendizagem de alunos, e a taxa glicêmicas de um paciente diabético. Tais aplicações são apresentadas com riqueza de detalhes de modo a esclarecer aos leitores o modo como foram obtidos os resultados.

Por fim encontram-se os Anexos, no qual pode ser observado como utilizar uma planilha eletrônica para cálculos mais laboriosos.

Em aspecto geral, ao que se refere a este trabalho, em sua parte computacional e na sua forma de abordagem, os Parâmetros Curriculares fazem a seguinte menção:

*Esse impacto da tecnologia, cujo instrumento mais relevante é hoje o computador, exigirá do ensino de Matemática um redirecionamento sob uma perspectiva curricular que favoreça o desenvolvimento de habilidades e procedimentos com os quais o indivíduo possa se reconhecer e se orientar nesse mundo do conhecimento em constante movimento. Para isso, habilidades como selecionar informações, analisar as informações obtidas e, a partir disso, tomar decisões exigirão linguagem, procedimentos e formas de pensar matemáticos que devem ser desenvolvidos ao longo do Ensino Médio, bem como a capacidade de avaliar limites, possibilidades e adequação das tecnologias em diferentes situações." (BRASIL 1999, p.41).* 

Partindo desse prisma, o que é proposto neste trabalho é a utilização de planilhas eletrônicas como facilitador do processo, ao efetuar cálculos que podem ser extremamente trabalhosos, deixando ao aluno o papel de tomar as decisões mediante os resultados, desenvolvendo assim as habilidades e competências supracitadas.

Ao término do texto são apresentadas as considerações finais.

Espera-se que este trabalho sirva de estímulo para alunos e professores buscarem melhores maneiras de aprendizagem em Matemática. Embora não se trate de ser ou ter um modelo pedagógico em todos os seus aspectos técnicos, este trabalho traz uma contribuição para que avancemos no estudo desta disciplina em nosso país.

## <span id="page-14-0"></span>**2. CADEIAS DE MARKOV**

Neste capítulo introduzam-se os principais conceitos relativos à probabilidade, utilizando como referências as obras de Hazzan (1977), James (2013), Lebensztayn (2012) e Morgado (1991).

Em seguida define-se de modo o conceito de Cadeias de Markov, com base nos textos de Sullivan (2006) e Taha (2008).

#### <span id="page-14-1"></span>**2.1 PROBABILIDADE**

Um experimento é chamado de *determinístico* se repetido sob as mesmas condições iniciais obtém-se os mesmos resultados. Já um experimento é denominado *aleatório* caso os resultados, também sob as mesmas condições iniciais conduzem a resultados diferentes e não certamente previsíveis.

Como exemplos de experimentos aleatórios têm-se o lançamento de uma moeda honesta, lançamento de um dado, determinação da vida útil de um componente eletrônico, entre muitos outros.

O conjunto dos possíveis resultados de um experimento aleatório é denominado de espaço amostral e é representado por Ω. Um subconjunto de  $\Omega$  é chamado de evento. O conjunto  $\emptyset$  é dito evento impossível e  $\Omega$ evento certo. Por fim o conjunto  $\{\omega\}$ , sendo  $\omega \in \Omega$ , é chamado evento elementar ou unitário.

#### <span id="page-14-2"></span>**2.1.1 Definição Clássica**

Seja  $\Omega$  não vazio, e suponha cada evento elementar de  $\Omega$  é igualmente provável. Então para qualquer  $A \subset \Omega$ , define-se a probabilidade  $de A$  como:

$$
P(A) = \frac{\#(A)}{\#(\Omega)}\tag{1}
$$

onde #(A) representa o número de elementos do evento A e #(Ω) o número de elementos de Ω.

Esta definição pode ser interpretada da seguinte forma:

$$
P(A) = \frac{n \times a \times b}{n \times a \times b \times b} \times (2)
$$
 (2)

supondo todos os casos igualmente possíveis.

Por exemplo, em um lançamento de um dado, podemos supor que, devido a sua simetria e considerando que seja honesto, que há a mesma chance de ocorrer qualquer uma das seis faces voltada para a cima. Assim, tem-se que, por exemplo:

$$
P(n'umero 1) = P(n'umero 2) = P(n'umero 3) = P(n'umero 4) =
$$
\n
$$
P(n'umero 5) = P(n'umero 6) = \frac{1}{6}
$$
\n
$$
P(n'umero par) = \frac{3}{6} = \frac{1}{2}
$$

O inconveniente desta definição é que tem-se que supor a priori que os eventos sejam equiprováveis, o que nem sempre correspondente à realidade. Além disso, define-se o conceito de evento equiprovável como de possuir a mesma probabilidade de ocorrência, o que é uma circularidade.

#### <span id="page-15-0"></span>**2.1.2 Definição Frequentista ou Estatística**

Considere um experimento aleatório com espaço amostral Ω finito. Suponha que este experimento seja repetido  $N$  vezes nas mesmas condições. Seja  $f_A$  o número de vezes que ocorre o evento  $A$ . Define-se a probabilidade de ocorrência do evento  $A$  como sendo o número

$$
P(A) = \frac{f_A}{N} \tag{3}
$$

Esta definição assemelha-se à anterior, diferindo somente no fato de que o resultado é obtido após a execução de um determinado número de repetições do experimento, ou seja, a probabilidade é obtida a posteriori.

A definição mais completa de Probabilidade Frequentista foi dada por von MIses, a qual consiste em aumentar infinitamente a quantidade de repetições do experimento. Em termos matemáticos rigorosos, de acordo com esta definição, a probabilidade de A é dada por:

$$
P(A) = \lim_{N \to \infty} \frac{f_A}{N} \tag{4}
$$

Por exemplo, em 1000 lançamentos de uma moeda não viciada, se ocorrer 523 caras então a probabilidade de se obter cara é de  $\frac{523}{1000} = 0.523$ . Entretanto se nos próximos 1000 lançamentos ocorrer 496 caras, então a probabilidade de obter-se cara é de  $\frac{523+496}{2000} = 0.5095$ . Assim conforme aumenta-se o número de lançamentos, a probabilidade de obtenção de cara tende a 0,5.

Embora esta definição de probabilidade possua algumas dificuldades de ordem matemática (o limite pode verdadeiramente não existir) e conceituais (após um grande número de lançamentos a moeda ainda será não viciada?) esta será suficiente para o propósito deste trabalho.

#### <span id="page-17-0"></span>**2.1.3 Definição Axiomática**

Denomina-se probabilidade**,** uma função que associa a cada elemento de uma classe  $\mathcal{F} \subset \Omega$ , ao número  $P(A)$  tal que:

- (i)  $0 \le P(A) \le 1$  para todo  $A \in \mathcal{F}$ .
- (ii)  $P(\Omega) = 1$ .
- (iii) Para qualquer sequência  $A_1, A_2, ... \in \mathcal{F}$  de eventos dois a dois disjuntos,

$$
P\left(\bigcup_{i=1}^{\infty} A_i\right) = \sum_{i=1}^{\infty} P(A_i)
$$

A tripla  $(\Omega, \mathcal{F}, P)$  é chamada de *espaço de probabilidade.* 

#### <span id="page-17-1"></span>**2.1.4 Probabilidade Condicional**

Seja  $(\Omega, \mathcal{F}, P)$  um espaço de probabilidade. Para os eventos A e B com  $P(A) > 0$ , a probabilidade condicional de B dado que A ocorreu é definida por:

$$
P(B|A) = \frac{P(A \cap B)}{P(A)}\tag{5}
$$

A fórmula (5) pode ser reescrita também da seguinte forma:

$$
P(A \cap B) = P(A) \cdot P(B|A)
$$
 (6)

#### <span id="page-17-2"></span>**2.1.5 Teorema da Probabilidade Total**

Seja { $A_1, A_2, ...$ ,  $A_n$ } uma partição do espaço amostral Ω em eventos de probabilidade positiva, isto é, estes eventos são dois a dois disjuntos (ou seja  $\;\Omega=\bigcup_{i=1}^n A_i\;$ e  $\;\!P(A_i)>0,$ para todo  $i)$ . Então para qualquer evento  $B$ :

$$
P(B) = P(A_1)P(B|A_1) + P(A_2)P(B|A_2) + \dots + P(A_n)P(B|A_n)
$$
  
= 
$$
\sum_{i=1}^{n} P(A_i)P(B|A_i)
$$
 (7)

*Demonstração*

Tem-se que:

 $B = (A_1 \cap B) \cup (A_2 \cap B) \cup \cdots \cup (A_n \cap B)$ 

Então:

$$
P(B) = P(A_1 \cap B) + P(A_2 \cap B) + \dots + P(A_n \cap B) =
$$
  
=  $P(A_1)P(B|A_1) + P(A_2)P(B|A_2) + \dots + P(A_n)P(B|A_n)$   
=  $\sum_{i=1}^{n} P(A_i)P(B|A_i)$ 

□

### <span id="page-18-0"></span>**2.2 UM EXEMPLO ILUSTRATIVO**

Em uma determinada cidade, cujo clima é tropical, foram coletados dados meteorológicos durante diversos dias, por meio dos quais foram observados os seguintes resultados:

- a probabilidade de termos um dia ensolarado dado que o dia anterior foi também ensolarado é de 0,6.
- a probabilidade de um dia ser chuvoso dado que o dia anterior também o foi é de 0,2.

Suponhamos, para efeito de simplificação, que nesta cidade só tenhamos dias com sol ou com chuva. Será possível prevermos as chances de se que chova ou faça sol daqui a dois dias?

Sejam:

 $\mathcal{S}_i$  : evento tempo ensolarado no dia  $i.$ 

 $C_i$ : evento tempo chuvoso no dia i.

 $i = 1.2.$ 

Como  $S_i$  e  $C_i$  são eventos disjuntos, segue que, pelo teorema da probabilidade total:

$$
P(S_2) = P(S_1)P(S_2|S_1) + P(C_1)P(S_2|C_1) = 0.6 \cdot 0.6 + 0.4 \cdot 0.8 = 0.68
$$

Pode-se visualizar melhor a solução deste problema utilizando o diagrama da árvore e listar todas as possibilidades, conforme abaixo:

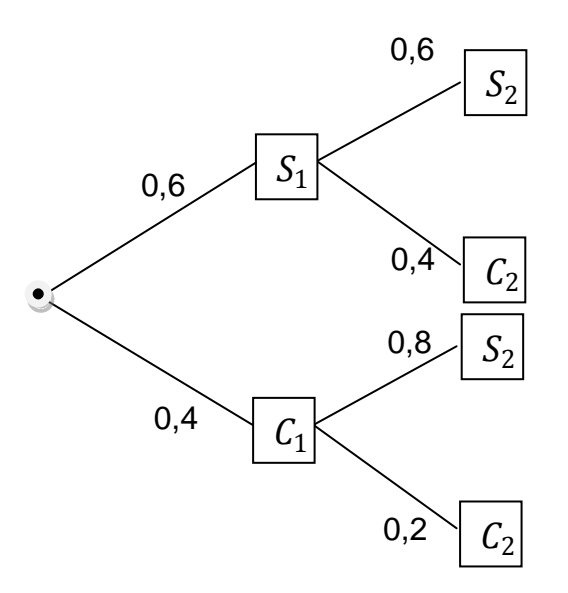

## <span id="page-19-0"></span>**2.3CONCEITO INTUITIVO DE CADEIA DE MARKOV**

Uma Cadeia de Markov é, em palavras simples, um modelo matemático que estuda transição entre estados, tais que a ocorrência de um estado imediatamente futuro, depende apenas do estado atual (ou a ocorrência de um estado atual depende apenas do estado imediatamente anterior).

No exemplo 2.2, pode-se descrever os dois estados como: S um dia

ensolarado e C um dia chuvoso. Tem-se neste caso então quatro situações diferentes: a probabilidade de um dia ensolarado dado que o dia anterior também o foi, a probabilidade de um dia ensolarado dado que o anterior foi chuvoso, a probabilidade de um dia chuvoso dado que o anterior foi ensolarado e finalmente, a probabilidade de um dia chuvoso dado que o anterior também foi chuvoso.

Denominando de  $p_{SS},\, p_{SC},\, p_{CS}$  e  $p_{CC}$  as probabilidades respectivamente acima listadas, e pelos dados do exemplo anterior, segue que:

$$
p_{SS} = 0.6, p_{SC} = 0.4, p_{CS} = 0.8 \text{ e } p_{CC} = 0.2
$$

Uma forma interessante de representação destas probabilidades é por meio de uma matriz, conforme abaixo:

$$
P = \frac{S}{C} \begin{bmatrix} P_{SS} & P_{SC} \\ P_{CS} & P_{CC} \end{bmatrix} = \begin{bmatrix} 0.6 & 0.4 \\ 0.8 & 0.2 \end{bmatrix}
$$

Esta matriz é chamada de matriz de transição ou matriz estocástica.

Note-se que inicialmente são duas possibilidades de escolha para o estado inicial do processo: um dia ensolarado ou chuvoso. Estas situações podem ser descritas, respectivamente, por meio de duas matrizes linha, conforme abaixo:

$$
\begin{array}{ccc} S & C & S & C \\ v^{(0)} = [1 \ 0] & \text{ou} & v^{(0)} = [0 \ 1]. \end{array}
$$

Cada uma dessas matrizes é denominada de vetor de probabilidade inicial ou vetor estocástico.

Assim para saber qual a probabilidade de fazer sol daqui a dois dias, dado que hoje faz sol basta obter o resultado mediante a multiplicação das matrizes, conforme abaixo:

 $v^{(1)} = v^{(0)} \cdot P = \begin{bmatrix} 1 & 0 \end{bmatrix} \cdot \begin{bmatrix} 0.6 & 0.4 \\ 0.8 & 0.2 \end{bmatrix}$  $\begin{bmatrix} 0,0 & 0,4 \\ 0,8 & 0,2 \end{bmatrix}$  =  $\begin{bmatrix} 1 \cdot 0.6 + 0.4 \cdot 0.8 & 1 \cdot 0.4 + 0 \cdot 0.6 \end{bmatrix}$  $= [0.6 \ 0.4]$ 

**2º dia**

**1º dia**

$$
v^{(2)} = v^{(1)} \cdot P = [0,6 \quad 0,4] \cdot \begin{bmatrix} 0,6 & 0,4 \\ 0,8 & 0,2 \end{bmatrix} =
$$
  
= [0,6 \cdot 0,6 + 0,4 \cdot 0,8 \quad 0,6 \cdot 0,4 + 0,4 \cdot 0,2] = [0,68 \quad 0,32]

onde  $\;v^{(1)}$  e  $v^{(2)}$  são chamados de vetores de probabilidade da primeira e da segunda etapa, respectivamente.

Desta maneira obtém-se o resultado conforme o do exemplo 2.2.

Caso hoje o dia estivesse chuvoso, analogamente pode-se obter o resultado desejado.

Pode-se obter igualmente o tempo daqui a três dias, uma semana, um mês e etc. Porém fazendo uso do diagrama da árvore, necessita-se de muito espaço para escrita. Além disso, o excesso de cálculos tornaria esta tarefa demorada e trabalhosa.

Utilizando matrizes conforme foi feito, elimina-se o problema de espaço, pois com estas tornam a escrita enxuta e legível.

Já com relação aos cálculos, pode-se resolvê-los fazendo a seguinte observação dada do exemplo anterior:

$$
v^{(1)} = v^{(0)} \cdot P
$$

$$
v^{(2)} = v^{(1)} \cdot P = v^{(0)} \cdot P \cdot P = v^{(0)} \cdot P^2
$$

Prosseguindo com esse raciocínio, vem:

$$
v^{(3)} = v^{(2)} \cdot P = v^{(0)} \cdot P \cdot P^2 = v^{(0)} \cdot P^3
$$
  

$$
v^{(4)} = v^{(2)} \cdot P = v^{(0)} \cdot P \cdot P^3 = v^{(0)} \cdot P^4
$$

Logo, não é difícil perceber que:

$$
v^{(n)}=v^{(0)}\cdot P^n
$$

onde  $n$  representa um número natural qualquer.

Assim, para saber o vetor probabilidade em qualquer etapa, basta conhecer os valores das coordenadas do vetor de probabilidade inicial.

Embora calcular uma potência de  $P$  com um valor de  $n$  elevado não seja uma tarefa simples de ser feita manualmente, basta ter o valor desta para em seguida multiplicar pelo vetor de probabilidade inicial.

Por exemplo, quais as probabilidades de tempo com sol e com chuva daqui a uma semana, dado que hoje o tempo é chuvoso?

Basta calcular  $v^{(7)}$  sabendo, neste caso, que  $v^{(0)} = [0 \quad 1]$ Daí segue:

$$
v^{(7)} = v^{(0)} \cdot P^7 = [0 \quad 1] \cdot \begin{bmatrix} 0.6 & 0.4 \\ 0.8 & 0.2 \end{bmatrix}^7
$$

Para obter  $\begin{bmatrix} 0.6 & 0.4 \\ 0.8 & 0.3 \end{bmatrix}$  $\begin{bmatrix} 0,0 & 0,1 \\ 0,8 & 0,2 \end{bmatrix}$ 7 pode-se calcular potências mais simples de  $P$ , conforme abaixo:

$$
P^{2} = \begin{bmatrix} 0.6 & 0.4 \\ 0.8 & 0.2 \end{bmatrix}^{2} = \begin{bmatrix} 0.6 & 0.4 \\ 0.8 & 0.2 \end{bmatrix} \cdot \begin{bmatrix} 0.6 & 0.4 \\ 0.8 & 0.2 \end{bmatrix} = \begin{bmatrix} 0.68 & 0.32 \\ 0.64 & 0.36 \end{bmatrix}
$$

$$
P^{4} = (P^{2})^{2} = \begin{bmatrix} 0.68 & 0.32 \\ 0.64 & 0.36 \end{bmatrix}^{2} = \begin{bmatrix} 0.68 & 0.32 \\ 0.64 & 0.36 \end{bmatrix} \cdot \begin{bmatrix} 0.68 & 0.32 \\ 0.64 & 0.36 \end{bmatrix} = \begin{bmatrix} 0.6672 & 0.3328 \\ 0.6656 & 0.3344 \end{bmatrix}
$$

$$
P^{6} = P^{4} \cdot P^{2} = \begin{bmatrix} 0.6672 & 0.3328 \\ 0.6656 & 0.3344 \end{bmatrix} \cdot \begin{bmatrix} 0.68 & 0.32 \\ 0.64 & 0.36 \end{bmatrix} = \begin{bmatrix} 0.6667 & 0.3333 \\ 0.6666 & 0.3334 \end{bmatrix}
$$

$$
P^{7} = P^{6} \cdot P = \begin{bmatrix} 0.6667 & 0.3333 \\ 0.6666 & 0.3334 \end{bmatrix} \cdot \begin{bmatrix} 0.6 & 0.4 \\ 0.8 & 0.2 \end{bmatrix} = \begin{bmatrix} 0.6667 & 0.3333 \\ 0.6667 & 0.3333 \end{bmatrix}
$$

Logo:

$$
v^{(7)} = [0 \quad 1] \cdot \begin{bmatrix} 0,6667 & 0,3333 \\ 06667 & 0,3333 \end{bmatrix} = [0,6667 \quad 0,3333]
$$

Portanto, daqui uma semana, haverá aproximadamente, 0,67 de probabilidade do dia ser ensolarado e 0,33 de dia chuvoso.

#### <span id="page-23-0"></span>**2.4 VETOR FIXO DE PROBABILIDADE**

No exemplo anterior percebe-se que as linhas da matriz de transição estão se aproximando do mesmo valor à medida que aumentam as potências da própria matriz. Isto não se trata de mera coincidência, mas de uma característica das matrizes desta Cadeia de Markov, que é a sua regularidade.

Uma Cadeia de Markov é denominada regular se, para alguma potência de sua matriz de transição, esta possua todas as entradas não nulas.

O mais interessante deste tipo de Cadeia refere-se ao seu comportamento a longo prazo. Isto pode ser resumido por meio do teorema a seguir.

#### <span id="page-24-0"></span>2.4.1 **Teorema 1**

Seja  $P$  a matriz de transição de uma Cadeia de Markov regular. Daí segue que (TAHA, 2008):

- a) As matrizes  $P^n$  tendem para uma matriz  $T$  para grandes valores de  $n$ . Dizemos que  $\lim_{n\to\infty} P^n = T$ .
- b) As linhas de  $T$  são todas idênticas e iguais a um vetor de probabilidade  $t$ .
- c)  $t \neq 0$  único vetor de probabilidade tal que  $t \cdot P = t$ .
- d) Se  $v^{(0)}$  for qualquer vetor de distribuição inicial, então  $\lim_{n\to\infty} v^{(n)} = t.$

Como o interesse está voltado somente à utilização deste teorema, sua demonstração será omitida.

O vetor é denominado vetor fixo de probabilidade. Este vetor nos mostra como a Cadeia de Markov se comportará a longo prazo, ou seja, para que valores de probabilidade irá tender..

Assim, pode-se determinar o vetor fixo de probabilidade da Cadeia de Markov do item 2.3, Seja o vetor  $t = [t_1 \quad t_2]$  este vetor. Pelo Teorema 1, segue que

$$
t \cdot P = t \Rightarrow [t_1 \quad t_2] \cdot \begin{bmatrix} 0.6 & 0.4 \\ 0.8 & 0.2 \end{bmatrix} = [t_1 \quad t_2] \Rightarrow [0.6t_1 + 0.8t_2 \quad 0.4t_1 + 0.2t_2]
$$

$$
= [t_1 \quad t_2] \Rightarrow \begin{cases} 0.6t_1 + 0.8t_2 = t_1 \\ 0.4t_1 + 0.2t_2 = t_2 \end{cases}
$$

Considerando este sistema conjuntamente com a equação de restrição das probabilidades, neste caso dada por  $t_1 + t_2 = 1$ , segue que

$$
\begin{cases}\n0.6t_1 + 0.8t_2 = t_1 \\
0.4t_1 + 0.2t_2 = t_2 \Rightarrow \begin{cases}\n-0.4t_1 + 0.8t_2 = 0 \\
0.4t_1 - 0.8t_2 = 0 \\
t_1 + t_2 = 1\n\end{cases} \\
\end{cases}
$$

Como a primeira e segunda equações são equivalentes, vem:

$$
\begin{cases} 0.4t_1 - 0.8t_2 = 0 \\ t_1 + t_2 = 1 \end{cases} \Rightarrow \begin{cases} 0.4t_1 - 0.8t_2 = 0 \\ -0.4t_1 - 0.4t_2 = -0.4 \end{cases} \Rightarrow -1.2t_2 = -0.4 \Rightarrow \boxed{t_2 = \frac{1}{3}}.
$$

Logo,

$$
t_1 + t_2 = 1 \Rightarrow t_1 = 1 - \frac{1}{3} \Rightarrow \boxed{t_1 = \frac{2}{3}}
$$

Então é obtido  $t=\left[\frac{2}{3}\right]$ 3 1  $\frac{1}{3}$   $\cong$  [0,6667 0,3333] o que corresponde exatamente ao resultado anterior, nas linhas da matriz  $P^7.$ 

#### <span id="page-25-0"></span>**2.5 OUTROS EXEMPLOS**

Os exemplos citados abaixo, das seções 2.5.1 e 2.5.2 são todos adaptados de Taha (2008).

#### <span id="page-25-1"></span>**2.5.1 Mais sobre previsão do tempo**

Em um domingo ensolarado de primavera, uma empresa de minigolf pode obter \$ 2.000 de receita bruta. Se o dia estiver nublado a receita cai 20%. Um dia chuvoso reduz a receita em 80%. Se o dia de hoje estiver ensolarado, há 80% de chance que amanhã também o tempo estará ensolarado, sem nenhuma chance de chuva. Se o dia estiver nublado, há 20% de chance de chover amanhã e 30% de chance de fazer sol. A chuva continuará no dia seguinte com uma probabilidade de 0,8, mas há 10% de chance de fazer sol. Determine a receita esperada por esta empresa.

#### *Solução*

*Sejam E, N e C representando os dias ensolarado, nublado e chuvoso, respectivamente, tem-se a seguinte matriz de transição:*

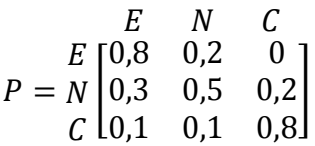

*Para obter-se a receita esperada, necessita-se saber quais são as probabilidades de domingos ensolarados, nublados e chuvosos em longo prazo. Deve-se, portanto determinar o vetor fixo de probabilidade.* 

Seja  $t = \begin{bmatrix} t_1 & t_2 & t_3 \end{bmatrix}$  o vetor fixo de probabilidade. Segue que:

 $t \cdot P = t \Rightarrow [t_1 \quad t_2 \quad t_3] \cdot$ 0,8 0,2 0 0,3 0,5 0,2 0,1 0,1 0,8  $\begin{bmatrix} = \begin{bmatrix} t_1 & t_2 & t_3 \end{bmatrix} \end{bmatrix}$ 

*Esta equação recai no sistema:*

$$
\begin{cases}\n-0.2t_1 + 0.3t_2 + 0.1t_3 = 0 \\
0.2t_1 - 0.5t_2 + 0.1t_3 = 0 \\
0.2t_2 - 0.2t_3 = 0 \\
t_1 + t_2 + t_3 = 1\n\end{cases}
$$

*Observa-se que o sistema obtido possui quatro equações com três incógnitas. Logo uma das três primeiras equações é dispensável.*

*Da segunda equação tem-se que:*

$$
t_2 = t_3
$$

*Substituindo na quarta equação, é obtido que*

$$
t_1=1-2t_3.
$$

*Substituindo as duas últimas igualdades na segunda equação, tem-se que:*

$$
0.2t_1 - 0.5t_2 + 0.1t_3 = 0 \Rightarrow 0.2(1 - 2t_3) - 0.5t_3 + 0.1t_3 = 0 \Rightarrow |t_3 = 0.25|
$$

*Logo*

$$
t_1 = 1 - 2 \cdot 0.25 \Rightarrow
$$
  $t_1 = 0.5$  e  $t_2 = 0.25$ 

*Assim t* =  $[0,5 \ 0,25 \ 0,25]$ 

*Para obter a receita da empresa basta multiplicar as probabilidades de cada estado de tempo pelo seu respectivo faturamento.*

*Pelos dados do enunciado, conclui-se que:* 

*\$ 2.000 em um dia ensolarado*

*Queda de 20% de \$ 2.000 = 2.000 – 400 = \$ 1.600,00 em um dia nublado Queda de 80% de \$ 2.000 = 2.000 – 1600 = \$ 400,00 em um dia chuvoso Assim:*

 $0.5 \cdot 2000 + 0.25 \cdot 1600 + 0.25 \cdot 400 = 1500$ 

*Portanto a receita da empresa é de \$ 1.500*

#### <span id="page-27-0"></span>**2.5.2 Estoque em uma livraria**

Uma livraria acompanha diariamente o nível de estoque de um livro popular para repor o estoque de 100 exemplares, no início de cada dia. Os dados para os últimos 30 dias fornecem a seguinte posição de estoque ao final do dia: 1, 2, 0, 3, 2, 1, 0, 0, 3, 0, 1, 1, 3, 2, 3, 3, 2, 1, 0, 2, 0, 1, 3, 0, 0, 3, 2, 1, 2, 2.

- a) Represente o estoque diário por meio de uma Cadeia de Markov.
- b) Determine a probabilidade de estado no equilíbrio da livraria ficar com falta de estoque de livros em qualquer dia.

#### *Solução*

*Este exemplo difere dos demais pelo fato de que as probabilidades não estão explicitas no enunciado. Isto é o que ocorre em geral; os dados necessitam ser levantados para em seguida serem obtidas as probabilidades.*

*Neste caso, têm-se os dados do estoque de um determinado livro coletado em 30 dias. Podem-se identificar quatros estados para nossa Cadeia, de acordo com a quantidade de livros no estoque a cada dia, a saber: 0, 1, 2 e 3.*

*a) Pela lista da posição do estoque do final do dia, verificam-se as mudanças de estado de um dia ao outro da seguinte forma:*

*De 0 para 0 : 2 ocorrências De 0 para 1: 2 ocorrências De 0 para 2: 1 ocorrência De 0 para 3: 3 ocorrências Total de 8 ocorrências*

*De 1 para 0 : 2 ocorrências De 1 para 1: 1 ocorrência De 1 para 2: 2 ocorrências De 1para 3: 2 ocorrências Total de 7 ocorrências*

*De 2 para 0 : 2 ocorrências De 2 para 1: 3 ocorrências De 2 para 2: 1 ocorrência De 2 para 3: 1 ocorrência Total de 7 ocorrências*

*De 3 para 0 : 2 ocorrências De 3 para 1: nenhuma ocorrência De 3 para 2: 4 ocorrência De 3 para 3: 1 ocorrência Total de 7 ocorrências*

*Assim obtém-se a seguinte matriz de transição para a Cadeia de Markov:*

$$
P = \begin{bmatrix}\n0 & 1 & 2 & 3 \\
0 & 1 & 1 & 3 \\
4 & 4 & 8 & 8 \\
2 & 7 & 7 & 7 \\
2 & 3 & 1 & 1 \\
7 & 7 & 7 & 7 \\
2 & 3 & 1 & 1 \\
2 & 0 & 4 & 1 \\
7 & 0 & 7 & 7\n\end{bmatrix}
$$

b) Seja  $t$  =  $\begin{bmatrix} t_0 & t_1 & t_2 & t_3 \end{bmatrix}$  o vetor fixo de probabilidade. Então segue que:

$$
\begin{bmatrix} \frac{1}{4} & \frac{1}{4} & \frac{1}{8} & \frac{3}{8} \\ \frac{2}{4} & \frac{1}{4} & \frac{2}{8} & \frac{2}{8} \\ \frac{2}{7} & \frac{1}{7} & \frac{7}{7} & \frac{7}{7} \\ \frac{2}{7} & \frac{3}{7} & \frac{1}{7} & \frac{1}{7} \\ \frac{2}{7} & 0 & \frac{4}{7} & \frac{1}{7} \end{bmatrix} = \begin{bmatrix} t_0 & t_1 & t_2 & t_3 \end{bmatrix}
$$

*Resulta no sistema abaixo:*

$$
\begin{cases}\n-\frac{3}{4}t_0 + \frac{2}{7}t_1 + \frac{2}{7}t_2 + \frac{2}{7}t_3 = 0 \\
\frac{1}{4}t_0 - \frac{6}{7}t_1 + \frac{3}{7}t_2 = 0 \\
\frac{1}{8}t_0 + \frac{2}{7}t_1 - \frac{6}{7}t_2 + \frac{4}{7}t_3 = 0\n\end{cases}\n\Rightarrow\n\begin{cases}\n21t_0 - 8t_1 - 8t_2 - 8t_3 = 0 \\
7t_0 - 24t_1 + 12t_2 = 0 \\
7t_0 + 16t_1 - 48t_2 + 32t_3 = 0\n\end{cases}\n\Rightarrow\n\begin{cases}\n21t_0 - 8t_1 - 8t_2 - 8t_3 = 0 \\
7t_0 + 16t_1 + 12t_2 = 0 \\
21t_0 + 16t_1 + 8t_2 - 48t_3 = 0 \\
t_0 + t_1 + t_2 + t_3 = 1\n\end{cases}
$$

*Multiplicando a última equação do sistema por* −21 *e somando à primeira, vem:*

$$
-29t_1 - 29t_2 - 29t_3 = -21 \Rightarrow t_1 + t_2 + t_3 = \frac{21}{29}
$$

*Substituindo este resultado na equação*  $t_0 + t_1 + t_2 + t_3 = 1$ , segue *que:*

$$
t_0 + t_1 + t_2 + t_3 = 1 \Rightarrow t_0 + \frac{21}{29} = 1 \Rightarrow t_0 = \frac{8}{29} = 0.275862
$$

*Portanto a probabilidade da livraria ficar sem estoque é de aproximadamente 0,27*

## <span id="page-30-0"></span>**2.6 ANÁLISE DE ESTADOS ABSORVENTES**

Em uma Cadeia de Markov um estado  $j$  é dito absorvente se retornar para ele mesmo com certeza em uma transição, ou seja, se  $p_{ii} = 1$ . De maneira menos formal, um estado absorvente é aquele que, uma vez atingido, é impossível sair dele.

Como exemplo, na matriz de transição abaixo:

$$
P = \begin{bmatrix} \frac{1}{4} & \frac{3}{4} \\ 0 & 1 \end{bmatrix}
$$

o estado referente a segunda linha é absorvente, pois esta linha não mudará conforme aumentamos as potências de  $P$ .

A análise de Cadeias de Markov com estados absorventes é extremamente importante para o estudo de diversos fenômenos. Para isso organiza-se a matriz de transição da seguinte forma:

$$
P = \begin{bmatrix} N & A \\ O & I \end{bmatrix}.
$$

na qual  $0$  é uma matriz nula e  $I$  é uma matriz identidade, isto é, a matriz  $P$  é rearranjada de forma que todos os estados absorventes ocupem seu canto sudoeste. Sendo assim,  $N$  e  $A$  são as outras matrizes obtidas do rearranjo de *.* 

Desta maneira, obtêm-se os seguintes resultados:

*Tempo esperado no estado j começando no estado i***:** elemento  $(i, j)$  de  $(I - N)^{-1}$ .

*Tempo esperado para absorção: soma dos valores de cada linha de*  $(I - N)^{-1}$ .

*Probabilidade de absorção:*  $(I - N)^{-1} \cdot A$ .

Seguem-se abaixo alguns exemplos.

#### <span id="page-31-0"></span>**2.6.1 Empréstimos na biblioteca**

Quando retiro emprestado um livro da biblioteca da Universidade onde estudo, em geral, tento devolvê-lo após uma semana. Dependendo do tamanho do livro e do meu tempo livre, há 30% de chance de eu conservá-lo por mais de uma semana. Se eu ficar com o livro por duas semanas há 10% de chance de eu conservá-lo por mais uma semana. Sob nenhuma condição fico com o livro por mais do que três semanas.

- a) Expresse a situação como uma Cadeia de Markov.
- b) Determine o número médio de semanas que eu fico com o livro antes de devolvê-lo à biblioteca.

*a) Sendo 1, 2 e 3 os estados referentes a primeira, segunda e terceira semanas com o livro, respectivamente e o estado em que o livro é devolvido, tem-se que:*

$$
P = \begin{bmatrix} 1 & 2 & 3 & d \\ 1 & 0 & 0.3 & 0 & 0.7 \\ 2 & 0 & 0 & 0.1 & 0.9 \\ 3 & 0 & 0 & 0 & 1 \\ d & 0 & 0 & 0 & 1 \end{bmatrix}
$$

b) Calculando 
$$
(I - N)
$$
, sendo  $N = \begin{bmatrix} 0 & 0.3 & 0 \\ 0 & 0 & 0.1 \\ 0 & 0 & 0 \end{bmatrix}$  vem:

$$
(I - N) = \begin{bmatrix} 1 & -0.3 & 0 \\ 0 & 1 & -0.1 \\ 0 & 0 & 1 \end{bmatrix}
$$

*Calculando*  $(I - N)^{-1}$ , ou seja, a inversa de  $(I - N)$  por meio de *uma planilha eletrônica, por exemplo, segue que:*

$$
(I - N)^{-1} = \begin{bmatrix} 1 & 0.3 & 0.03 \\ 0 & 1 & 0.01 \\ 0 & 0 & 1 \end{bmatrix}
$$

*Logo o número de semanas que fico com o livro antes de*  devolvê-lo a biblioteca é dado pela soma da 1ª linha de  $(I - N)^{-1}$ , isto *é, 1,33 semanas.*

## <span id="page-32-0"></span>**2.6.2 Ruína do jogador**

Um exemplo clássico de Cadeia de Markov com estado absorvente consiste na ruína do jogador. Veja o exemplo a seguir.

Em um determinado cassino o jogador pode apenas apostar dólares inteiros. Em cada aposta o jogador ganhará \$1 com probabilidade de 0,4 ou perderá \$1 com probabilidade 0,6. Começando com 3 dólares o jogador desistirá se perder todo o seu dinheiro ou se dobrar a quantia que possui atualmente.

- a) Expresse o problema como uma Cadeia de Markov
- b) Determine o número médio de apostas até o jogo terminar
- c) Determine a probabilidade do jogador chegar ao final do jogo com \$ 6. e a de perder os \$ 3 iniciais.

#### *Solução*

*a)*

*Os estados neste caso são as quantias que o jogador pode obter, ou seja, 0, 1, 2, 3, 4, 5 e 6.*

*Desta forma a matriz é dada por* 

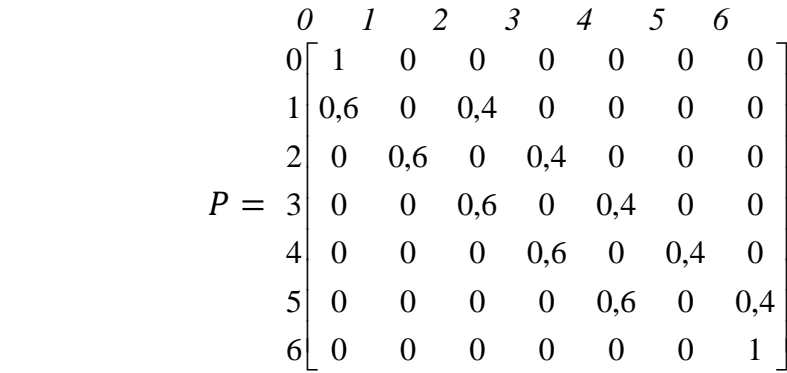

*Rearranjando a matriz, acima tem-se:*

$$
P = \begin{bmatrix} 1 & 2 & 3 & 4 & 5 & 6 & 0 \\ 1 & 0 & 0,4 & 0 & 0 & 0 & 0 & 0.6 \\ 2 & 0,6 & 0 & 0,4 & 0 & 0 & 0 & 0 \\ 3 & 0 & 0,6 & 0 & 0,4 & 0 & 0 & 0 \\ 5 & 0 & 0 & 0,6 & 0 & 0,4 & 0 & 0 \\ 6 & 0 & 0 & 0 & 0,6 & 0 & 0,4 & 0 \\ 0 & 0 & 0 & 0 & 0 & 0 & 1 & 0 \\ 0 & 0 & 0 & 0 & 0 & 0 & 0 & 1 \end{bmatrix}
$$

*b)*

*Calculando*  $(I - N)^{-1}$ , vem:

$$
\begin{array}{ccccccccc}\n & & 1 & 2 & 3 & 4 & 5 \\
1 & 1,5865 & 0,9774 & 0,5714 & 0,3008 & 0,1203 \\
2 & 1,4662 & 2,4436 & 1,4286 & 0,7519 & 0,3008 \\
(I - N)^{-1} & = & 3 & 1,2857 & 2,1429 & 2,7143 & 1,4286 & 0,5714 \\
& & 1,0150 & 1,6917 & 2,1429 & 2,4436 & 0,9774 \\
& & 5 & 0,6090 & 1,0150 & 1,2857 & 1,4662 & 1,5865\n\end{array}
$$

*Para determinar o número médio de apostas, basta calcular o tempo de absorção, que é dado pela soma dos elementos da terceira linha (pois o jogador começou com \$ 3). Assim:*

*1,2857 + 2,1429 + 2,7143 + 1,4286 + 0,5714 = 8,1429*

*Logo o número médio de apostas é 8.*

*c)*

*Para obter as probabilidades relativas ao jogador vencer ou perder todo o dinheiro, basta encontrar as probabilidades de absorção, que* são dadas por meio da terceira linha da matriz  $(I - N)^{-1} \cdot A$ . Daí *segue que:*

$$
(I - N)^{-1} \cdot A = \begin{bmatrix} 6 & 0 \\ 1 & 0.048 & 0.952 \\ 2 & 0.12 & 0.88 \\ 0.229 & 0.771 \\ 4 & 0.391 & 0.609 \\ 5 & 0.635 & 0.365 \end{bmatrix}
$$

*Observando a terceira linha da matriz acima segue que:*

*Probabilidade de o jogador vencer: 0,229 Probabilidade de o jogador perder tudo: 0,771*

# <span id="page-36-0"></span>**3. ALGUMAS APLICAÇÕES DAS CADEIAS DE MARKOV**

Vejamos agora outras interessantes aplicações das Cadeias de Markov, que podem ser apresentadas durante aulas no Ensino Médio.

A fim de facilitar os cálculos, para resolver os sistemas lineares resultantes destas aplicações, faremos uso de planilha eletrônica, cujo modo de utilização se encontra nos Anexos.

## <span id="page-36-1"></span>**3.1 NÍVEIS DE APRENDIZADO**

Uma interessantíssima aplicação das Cadeias de Markov refere-se à possibilidade de verificar o nível de instrução (CAMPOS, 2012) em que um determinado aluno ou grupo de alunos terá no futuro, com base apenas em algumas avaliações periódicas apresentadas. Em outras palavras, por meio da coleta de dados de duas avaliações em tempos diferentes, é possível estipular qual nível intelectual estarão estes alunos, caso mantenham as mesmas condições de aprendizagem.

Para a verificação desta situação foram feitas coletas de amostras de duas avaliações diagnósticas realizadas em salas do Ensino Fundamental II de uma escola do interior do estado de São Paulo. Estas avaliações versaram sobre a disciplina de Português e Matemática e foram elaboradas pela Diretoria de Ensino da respectiva escola. Foram realizadas duas avaliações diagnósticas em cada série: uma no inicio do primeiro bimestre de 2015 e outra no segundo semestre.

Para simplificar nossa pesquisa, foram coletadas apenas as amostras referentes às avaliações de Matemática. Vamos dividi-las por série (ou ano) para que se obtenham com maior clareza as conclusões necessárias. Para um resultado fidedigno, foram selecionados apenas os alunos que fizeram as duas avaliações.

Para a aferição dos resultados as notas de cada aluno foram computadas em porcentagem de acerto, e de acordo com esta, classificado em um nível de aprendizado, de acordo com a Tabela 1 abaixo.

<span id="page-37-0"></span>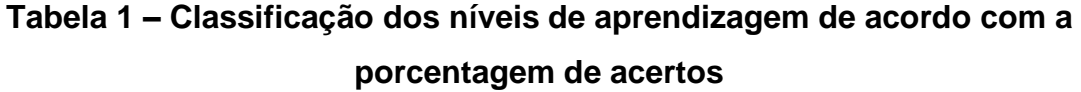

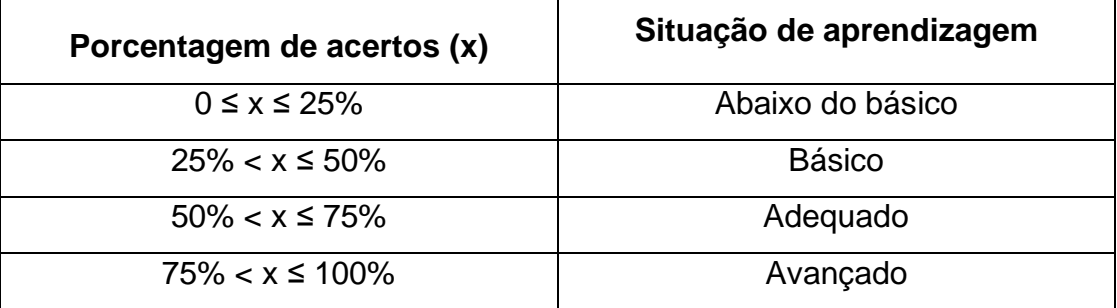

Estas nomenclaturas não foram as mesmas utilizadas nas correções oficiais das avaliações, porém usaremos estas para facilitar nosso trabalho de classificação.

Para a representação das matrizes, utilizou-se a seguinte legenda, que associa cada situação de aprendizagem a um estado, apresentada na Tabela 2 abaixo.

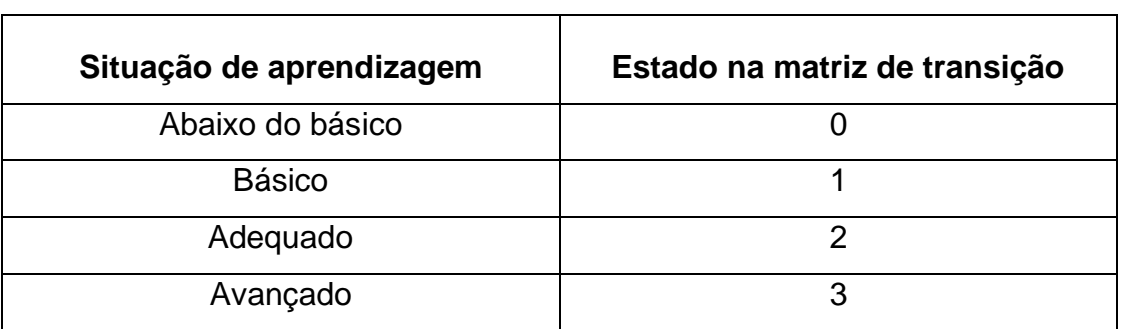

<span id="page-37-1"></span>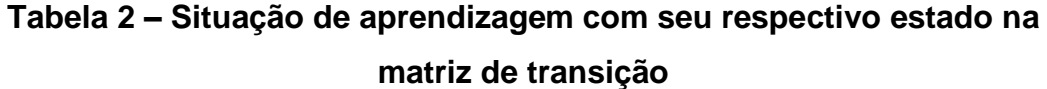

A fim de preservar a identidade dos alunos, mostram-se apenas os resultados das transições dos resultados de uma prova à outra, isto é, como cada aluno evoluiu entre essas avaliações.

Seguem abaixo então a descrição das pesquisas feita por série/ano.

### **6º ano**

Coletaram-se dados de quatro salas, num total de 76 alunos. Apresentaram-se os seguintes resultados:

*Do nível 0 ao 0: 2 ocorrências Do nível 0 ao 1: 4 ocorrências Do nível 0 ao 2: 1 ocorrência Do nível 0 ao 3: Nenhuma ocorrência Total: 7 ocorrências*

*Do nível 1 ao 0: 7 ocorrências Do nível 1 ao 1: 21 ocorrências Do nível 1 ao 2: 12 ocorrências Do nível 1 ao 3: Nenhuma ocorrência Total: 40 ocorrências*

*Do nível 2 ao 0: 3 ocorrências Do nível 2 ao 1: 12 ocorrências Do nível 2 ao 2: 10 ocorrências Do nível 2 ao 3: Nenhuma ocorrência Total: 25 ocorrências*

*Do nível 3 ao 0: Nenhuma ocorrência Do nível 3 ao 1: Nenhuma ocorrência Do nível 3 ao 2: 4 ocorrências Do nível 3 ao 3: Nenhuma ocorrência Total: 4 ocorrências*

Assim, tem-se a seguinte matriz de transição  $\,P_{\!6}$ , para o sexto ano:

$$
P_6 = \frac{1}{2} \begin{bmatrix} 0 & 1 & 2 & 3 \\ \frac{7}{7} & \frac{4}{7} & \frac{1}{7} & 0 \\ \frac{7}{40} & \frac{21}{40} & \frac{12}{40} & 0 \\ \frac{3}{25} & \frac{12}{25} & \frac{10}{25} & 0 \\ 0 & 0 & \frac{4}{4} & 0 \end{bmatrix}
$$

Observa-se que 4 alunos estavam no nível 3 na primeira avaliação e que foram ao nível 2 na segunda avaliação. Além disso, nenhum dos alunos atingem o nível 3 nesta segunda avaliação, ou seja, não há transição para este nível. Desta forma, considera-se para análise eliminando a última linha e coluna, correspondentes a este nível, isto é, obtendo a seguinte matriz  $P_6^*$ :

$$
P_6^* = \begin{bmatrix} \frac{2}{7} & \frac{4}{7} & \frac{1}{7} \\ \frac{7}{40} & \frac{21}{40} & \frac{12}{40} \\ \frac{3}{25} & \frac{12}{25} & \frac{10}{25} \end{bmatrix}
$$

Esta matriz possui todas as entradas não nulas, logo representa uma Cadeia de Markov regular.

Pode-se, portanto, determinar o vetor fixo de probabilidade. Desta forma sendo  $t = \begin{bmatrix} t_0 & t_1 & t_2 \end{bmatrix}$  o vetor fixo de probabilidade, segue que:

$$
t \cdot P_6^* = t \Rightarrow [t_0 \quad t_1 \quad t_2] \cdot \begin{bmatrix} \frac{2}{7} & \frac{4}{7} & \frac{1}{7} \\ \frac{7}{40} & \frac{21}{40} & \frac{12}{40} \\ \frac{3}{25} & \frac{12}{25} & \frac{10}{25} \end{bmatrix} = [t_0 \quad t_1 \quad t_2]
$$

Utilizando uma planilha eletrônica para resolver este sistema, segue que:

$$
t_0 \approx 0.18
$$
  $t_1 \approx 0.52$   $e \mid t_2 \approx 0.30$ 

Logo,  $t = [0,18 \ 0,52 \ 0,30]$ 

Portanto, no 6° ano, cerca de 30% dos alunos atingirá o nível 2 no futuro, ou seja, estes alunos terminarão o ensino básico possuindo conhecimentos adequados ao final. A maioria, cerca de 52%, chegará apenas ao nível básico, o que, embora não sendo o ideal, é uma situação razoável. Apenas 18% estará abaixo do básico, o que pode ser considerado um índice aceitável levando em conta a situação precária de nossa educação.

#### **7º ano**

Coletaram-se dados de duas salas, num total de 38 alunos. Apresentaram-se os seguintes resultados:

*Do nível 0 ao 0: 3 ocorrências Do nível 0 ao 1: 7 ocorrências Do nível 0 ao 2: Nenhuma ocorrência Do nível 0 ao 3: Nenhuma ocorrência Total: 10 ocorrências*

*Do nível 1 ao 0: 7 ocorrências Do nível 1 ao 1: 12 ocorrências Do nível 1 ao 2: 1 ocorrência Do nível 1 ao 3: 1 ocorrência Total: 21 ocorrências*

*Do nível 2 ao 0: Nenhuma ocorrência Do nível 2 ao 1: 3 ocorrências Do nível 2 ao 2: 4 ocorrências Do nível 2 ao 3: Nenhuma ocorrência Total: 7 ocorrências*

*Do nível 3 ao 0: Nenhuma ocorrência Do nível 3 ao 1: Nenhuma ocorrência Do nível 3 ao 2: Nenhuma ocorrência Do nível 3 ao 3: Nenhuma ocorrência Total: Nenhuma ocorrência*

Assim, tem-se a seguinte matriz de transição *P*7 para o sétimo ano:

$$
P_7 = \begin{bmatrix} 0 & 1 & 2 & 3 \\ 0 & \frac{3}{10} & \frac{7}{10} & 0 & 0 \\ \frac{7}{21} & \frac{12}{21} & \frac{1}{21} & \frac{1}{21} \\ 0 & \frac{3}{7} & \frac{4}{7} & 0 \\ 0 & 0 & 0 & 0 \end{bmatrix}
$$

Observa-se que a linha correspondente ao nível 3 possui todas as entradas nulas. Isto significa que não havia aluno algum neste nível na primeira avaliação. Além disso, apenas um aluno que se encontrava no nível 1, atingiu o nível 3 na seguinte avaliação. Como este aluno representa aproximadamente 2,6% do total da amostra (1/38) pode-se desprezá-lo nesta análise (este aluno pode ser analisado isoladamente para entendimento do seu processo de evolução ao nível 3).

Desta forma, pode-se, assim como foi feito no caso anterior, eliminar a última linha e coluna, correspondentes ao nível 3 e ajustando os valores da segunda linha, obtendo agora a seguinte matriz  $P_7^*$ :

$$
P_7^* = \begin{bmatrix} \frac{3}{10} & \frac{7}{10} & 0\\ \frac{7}{20} & \frac{12}{20} & \frac{1}{20} \\ 0 & \frac{3}{7} & \frac{4}{7} \end{bmatrix}
$$

Neste caso esta matriz possui uma entrada nula. Entretanto fazendo em uma planilha eletrônica o produto  $P_{7}^{\ast}^2=P_{7}^{\ast}\cdot P_{7}^{\ast},$  segue que:

$$
P_7^{*2} = P_7^* \cdot P_7^* = \begin{bmatrix} \frac{3}{10} & \frac{7}{10} & 0 \\ \frac{7}{20} & \frac{12}{20} & \frac{1}{20} \\ 0 & \frac{3}{7} & \frac{4}{7} \end{bmatrix} \cdot \begin{bmatrix} \frac{3}{10} & \frac{7}{10} & 0 \\ \frac{7}{20} & \frac{12}{20} & \frac{1}{20} \\ 0 & \frac{3}{7} & \frac{4}{7} \end{bmatrix} = \begin{bmatrix} 0,335 & 0,63 & 0,035 \\ 0,315 & 0,626429 & 0,058571 \\ 0,15 & 0,502041 & 0,347959 \end{bmatrix}
$$

Como  $P_7^{\ast}{}^2$  possui todas as entradas não nulas então é obtido que  $P_7^*$  representa uma Cadeia de Markov regular.

Pode-se então determinar o vetor fixo de probabilidade. Sendo  $t = [t_0 \quad t_1 \quad t_2]$  o vetor fixo de probabilidade, segue que:

$$
t \cdot P_7^* = t \Rightarrow [t_0 \quad t_1 \quad t_2] \cdot \begin{bmatrix} \frac{3}{10} & \frac{7}{10} & 0 \\ \frac{7}{20} & \frac{12}{20} & \frac{1}{20} \\ 0 & \frac{3}{7} & \frac{4}{7} \end{bmatrix} = [t_0 \quad t_1 \quad t_2]
$$

Utilizando novamente planilha eletrônica para resolver este sistema, são obtidas as seguintes probabilidades:

$$
t_0 \approx 0.31
$$
  $t_1 \approx 0.62$   $e \mid t_2 \approx 0.07$ 

$$
Logo, t = [0, 31 \quad 0, 62 \quad 0, 07]
$$

Portanto, no 7° ano, apenas aproximadamente 7% dos alunos atingirá o nível 2 no futuro. Isto é um representa um quadro pior do que o do 6º ano. Assim como também na série anterior, a grande maioria, (cerca de 62%) chegará apenas ao nível básico. Também, 31% dos alunos estarão abaixo do básico, o que representa um índice muito ruim, sugerindo que sejam tomadas medidas urgentes com esses alunos a fim de melhorarem seus desempenhos.

#### **8º ano**

Coletaram-se dados de duas salas, num total de 48 alunos. Apresentaram-se os seguintes resultados:

*Do nível 0 ao 0: Nenhuma ocorrência Do nível 0 ao 1: 3 ocorrências Do nível 0 ao 2; 7 ocorrências Do nível 0 ao 3: Nenhuma ocorrência Total: 10 ocorrências*

*Do nível 1 ao 0: 1 ocorrência Do nível 1 ao 1: 15 ocorrências Do nível 1 ao 2: 12 ocorrências Do nível 1 ao 3: Nenhuma ocorrência Total: 28 ocorrências*

*Do nível 2 ao 0: 4 ocorrências Do nível 2 ao 1: 1 ocorrência Do nível 2 ao 2: 5 ocorrências Do nível 2 ao 3: Nenhuma ocorrência Total: 10 ocorrências*

*Do nível 3 ao 0: Nenhuma ocorrência Do nível 3 ao 1: Nenhuma ocorrência Do nível 3 ao 2: Nenhuma ocorrência Do nível 3 ao 3: Nenhuma ocorrência Total: Nenhuma ocorrência*

Assim, tem-se a seguinte matriz de transição *P*8 do oitavo ano:

$$
P_8 = \begin{bmatrix} 0 & 1 & 2 & 3 \\ 0 & \frac{7}{10} & \frac{3}{10} & 0 \\ \frac{1}{28} & \frac{15}{28} & \frac{12}{28} & 0 \\ 2 & \frac{4}{10} & \frac{1}{10} & \frac{5}{10} & 0 \\ 3 & 0 & 0 & 0 & 0 \end{bmatrix}
$$

Observe que neste caso, tanto a linha quanto a coluna do nível 3 possui todas as entradas nulas. Isto quer dizer que não houve transição para este nível. Novamente então, eliminando esta linha e coluna, obtém-se agora a seguinte matriz:

$$
P_8^* = \begin{bmatrix} 0 & \frac{7}{10} & \frac{3}{10} \\ \frac{1}{28} & \frac{15}{28} & \frac{12}{28} \\ \frac{4}{10} & \frac{1}{10} & \frac{5}{10} \end{bmatrix}
$$

Novamente deparou-se com um caso de matriz com uma entrada nula. Porém como no caso anterior, fazendo em uma planilha eletrônica o produto  ${P_8^*}^2 = P_8^* \cdot P_8^*$ , segue que:

$$
P_8^{*^2} = P_8^* \cdot P_8^* = \begin{bmatrix} 0 & \frac{7}{10} & \frac{3}{10} \\ \frac{1}{28} & \frac{15}{28} & \frac{12}{28} \\ \frac{4}{10} & \frac{1}{10} & \frac{5}{10} \end{bmatrix} \cdot \begin{bmatrix} 0 & \frac{7}{10} & \frac{3}{10} \\ \frac{1}{28} & \frac{15}{28} & \frac{12}{28} \\ \frac{4}{10} & \frac{1}{10} & \frac{5}{10} \end{bmatrix} = \begin{bmatrix} 0,145 & 0,405 & 0,45 \\ 0,190561 & 0,354847 & 0454592 \\ 0,203571 & 0,383571 & 0,412857 \end{bmatrix}
$$

Como  ${P_8^*}^2$  possui todas as entradas não nulas, tem-se que  $P_8^*$  representa uma Cadeia de Markov regular.

Sendo  $t = \begin{bmatrix} t_0 & t_1 & t_2 \end{bmatrix}$  o vetor fixo de probabilidade, segue que:

$$
t \cdot P'_{7} = t \Rightarrow [t_{0} \quad t_{1} \quad t_{2}] \cdot \begin{bmatrix} 0 & \frac{7}{10} & \frac{3}{10} \\ \frac{1}{28} & \frac{15}{28} & \frac{12}{28} \\ \frac{4}{10} & \frac{1}{10} & \frac{5}{10} \end{bmatrix} = [t_{0} \quad t_{1} \quad t_{2}] \Rightarrow
$$

Utilizando novamente planilha eletrônica para resolver este sistema, segue que:

$$
t_0 \approx 0.18
$$
  $t_1 \approx 0.38$  e  $t_2 \approx 0.44$ 

$$
Logo, t = [0, 18 \quad 0, 38 \quad 0, 44]
$$

Nesta série cerca de 44% dos alunos estarão no nível adequado ao final de seus estudos, e 38% no nível básico. Estes índices são bons, pois a grande maioria atingirá um mínimo suficiente para que possam prosseguir seus estudos.

#### **9º ano**

Coletaram-se dados de quatro salas, num total de 75 alunos. Apresentaram-se os seguintes resultados:

*Do nível 0 ao 0: 7 ocorrências Do nível 0 ao 1: 17 ocorrências Do nível 0 ao 2; 3 ocorrências Do nível 0 ao 3: Nenhuma ocorrência Total: 27 ocorrências*

*Do nível 1 ao 0: 10 ocorrências Do nível 1 ao 1: 19 ocorrências Do nível 1 ao 2: 8 ocorrências Do nível 1 ao 3: 1 ocorrência Total: 38 ocorrências*

*Do nível 2 ao 0: Nenhuma ocorrência Do nível 2 ao 1: 3 ocorrências Do nível 2 ao 2: 3 ocorrências Do nível 2 ao 3: 4 ocorrências Total: 10 ocorrências*

*Do nível 3 ao 0: Nenhuma ocorrência Do nível 3 ao 1: Nenhuma ocorrência Do nível 3 ao 2: Nenhuma ocorrência Do nível 3 ao 3: Nenhuma ocorrência Total: Nenhuma ocorrência*

Assim, tem-se a seguinte matriz de transição *P*9 do nono ano:

$$
P_9 = \begin{bmatrix} 0 & 1 & 2 & 3 \\ 0 & 7 & 17 & 3 & 0 \\ 27 & 27 & 27 & 0 & 0 \\ 10 & 19 & 8 & 1 & 0 \\ 38 & 38 & 38 & 38 & 38 \\ 2 & 0 & 3 & 3 & 4 & 0 \\ 3 & 0 & 0 & 0 & 0 & 0 \end{bmatrix}
$$

Observe que esta matriz possui o estado 3 absorvente (linhas com todas as entradas nulas) assim como nos demais casos. Porém cinco alunos atingiram o nível 3 na segunda avaliação (entradas  $p_{1,3}$  e  $p_{2,3})$ , o que representa 6,7% da amostra (5/75), que é uma porcentagem que não se pode desprezar Desta forma não se pode utilizar uma forma reduzida desta matriz, e como ela não representa uma Cadeia de Markov regular (qualquer potência de  $P_9$  terá entradas nulas, devido ao estado 3) não é possível portanto, chegar a nenhuma conclusão com relação a ela neste nível de estudos.

## **Considerações**

É possível observar, pelos exemplos desenvolvidos, que as Cadeias de Markov podem conceder informações interessantes sobre a evolução do aprendizado dos alunos, numa perspectiva em longo prazo. Desta forma, os resultados podem auxiliar os educadores a tomarem medidas para recuperar aqueles que estão em defasagem e melhorar o desempenho daqueles que já estão indo bem. É importante realizar avaliações periodicamente, com a maior quantidade de alunos possível, a fim de obterem-se novas matrizes de transição Assim os responsáveis, com base em dados atualizados, terão maiores condições para tomar as melhores decisões.

## <span id="page-47-0"></span>**3.2 MEDIDA DE GLICEMIA**

A outra aplicação refere-se à medição do nível de glicose no sangue de um paciente portador de diabetes. Consiste numa discretização desta, classificando-a em estados.

O diabetes é uma doença que se caracteriza pela deficiência de ação

e/ou produção de insulina. No caso do paciente cujos dados foram analisados trata-se da diabetes do tipo 1 que é resultante da destruição autoimune das células produtoras de insulina, ou seja, o pâncreas não consegue mais produzir insulina e este paciente fará o uso contínuo de insulina artificial.

Segundo especialistas em endocrinologia, classificam-se em três estados um paciente diabético: hipoglicemia, quando há falta de glicose no sangue necessário a um bom funcionamento do organismo; glicemia controlada, considerado o estado mais saudável e ideal e hiperglicemia, quando há excesso de glicose no sangue.

Estes três estados classificam-se por meio da taxa de glicose no sangue, medida com aparelho adequado a este fim. As medidas abaixo são as geralmente consideradas para a aferição do estado do paciente (OLIVEIRA, 2015).

Segundo a American Diabetes Association (ADA) os valores ideais para pacientes diabéticos estão na Tabela 3 abaixo.

<span id="page-48-0"></span>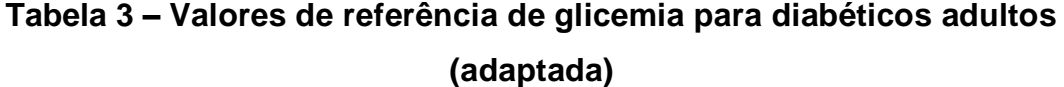

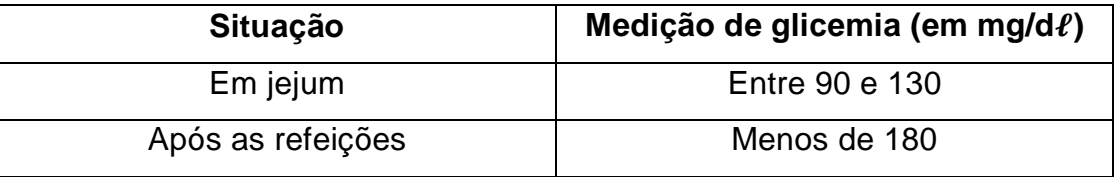

Fonte: © 2004 American Diabetes Association. From *Diabetes Care, Vol. 27, Supplement 1, January 2004* Reprinted with permission from *The American Diabetes Association*

Assim, baseados nestes parâmetros, pode-se inferir sobre os resultados das medições de uma coleta da forma apresentada na Tabela 4.

<span id="page-49-0"></span>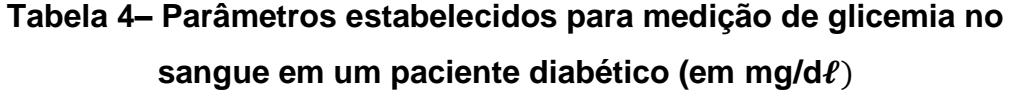

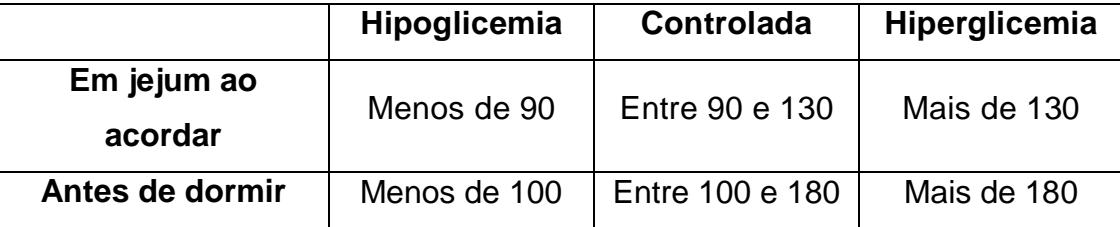

Desta forma o autor deste trabalho realizou a coleta de suas próprias medições durante um período de 96 dias, sendo realizadas duas medições diárias de valores de glicose: uma em jejum ao acordar e a outra antes de dormir. O medidor utilizado foi o ONETOUCH® da ®Johnson & Johnson.

Observaram-se os seguintes dados, representados na Tabela 5 a seguir.

<span id="page-49-1"></span>Utilizando como referência os valores da Tabela 3, classificam-se os valores da Tabela 5 em três estados diferentes: hipoglicemia, glicose controlada e hiperglicemia.

Desta forma analisou-se esta situação utilizando Cadeias de Markov. Sendo *h*, *n* e *H* os estados de hipoglicemia, glicose controlada e hiperglicemia, respectivamente, tem-se a seguinte matriz de transição:

$$
P = \begin{bmatrix} h & c & H \\ p_{hh} & p_{hc} & p_{hH} \\ p_{ch} & p_{cn} & p_{cH} \\ H \end{bmatrix}
$$

Definidos os parâmetros para a matriz de transição, verificaram-se quatro situações em que ocorrem transições, cada uma com sua respectiva matriz de transição: de uma manhã à outra  $(P_I),$  de uma noite à outra  $(P_{II}),$ de uma manhã à noite do mesmo dia  $(P_{III})$  e de uma noite à manhã do dia seguinte  $(P_{IV})$ .

| <b>Data</b> | Manhã | <b>Noite</b> | <b>Data</b> | Manhã | <b>Noite</b> | Data     | Manhã | <b>Noite</b> |
|-------------|-------|--------------|-------------|-------|--------------|----------|-------|--------------|
| 21/08/15    | 132   | 251          | 22/09/15    | 61    | 161          | 24/10/15 | 209   | 261          |
| 22/08/15    | 247   | 416          | 23/09/15    | 117   | 140          | 25/10/15 | 215   | 319          |
| 23/08/15    | 158   | 373          | 24/09/15    | 188   | 118          | 26/10/15 | 221   | 286          |
| 24/08/15    | 158   | 383          | 25/09/15    | 187   | 97           | 27/10/15 | 227   | 333          |
| 25/08/15    | 153   | 394          | 26/09/15    | 187   | 431          | 28/10/15 | 176   | 269          |
| 26/08/15    | 89    | 316          | 27/09/15    | 195   | 505          | 29/10/15 | 178   | 205          |
| 27/08/15    | 142   | 239          | 28/09/15    | 174   | 454          | 30/10/15 | 219   | 142          |
| 28/08/15    | 51    | 259          | 29/09/15    | 338   | 404          | 31/10/15 | 220   | 250          |
| 29/08/15    | 171   | 299          | 30/09/15    | 166   | 353          | 01/11/15 | 222   | 264          |
| 30/08/15    | 103   | 169          | 01/10/15    | 116   | 202          | 02/11/15 | 45    | 137          |
| 31/08/15    | 36    | 360          | 02/10/15    | 174   | 271          | 03/11/15 | 67    | 147          |
| 01/09/15    | 160   | 359          | 03/10/15    | 203   | 341          | 04/11/15 | 116   | 158          |
| 02/09/15    | 142   | 260          | 04/10/15    | 191   | 227          | 05/11/15 | 61    | 333          |
| 03/09/15    | 124   | 292          | 05/10/15    | 159   | 114          | 06/11/15 | 138   | 372          |
| 04/09/15    | 120   | 325          | 06/10/15    | 94    | 263          | 07/11/15 | 63    | 411          |
| 05/09/15    | 117   | 487          | 07/10/15    | 57    | 203          | 08/11/15 | 102   | 450          |
| 06/09/15    | 100   | 402          | 08/10/15    | 107   | 143          | 09/11/15 | 141   | 312          |
| 07/09/15    | 132   | 317          | 09/10/15    | 157   | 193          | 10/11/15 | 180   | 540          |
| 08/09/15    | 164   | 203          | 10/10/15    | 207   | 416          | 11/11/15 | 227   | 488          |
| 09/09/15    | 57    | 365          | 11/10/15    | 127   | 227          | 12/11/15 | 284   | 436          |
| 10/09/15    | 162   | 340          | 12/10/15    | 179   | 324          | 13/11/15 | 178   | 384          |
| 11/09/15    | 43    | 338          | 13/10/15    | 172   | 207          | 14/11/15 | 283   | 331          |
| 12/09/15    | 41    | 336          | 14/10/15    | 165   | 263          | 15/11/15 | 198   | 169          |
| 13/09/15    | 39    | 439          | 15/10/15    | 182   | 290          | 16/11/15 | 195   | 113          |
| 14/09/15    | 39    | 303          | 16/10/15    | 312   | 318          | 17/11/15 | 56    | 106          |
| 15/09/15    | 259   | 167          | 17/10/15    | 92    | 345          | 18/11/15 | 48    | 100          |
| 16/09/15    | 70    | 226          | 18/10/15    | 50    | 373          | 19/11/15 | 125   | 93           |
| 17/09/15    | 220   | 285          | 19/10/15    | 123   | 261          | 20/11/15 | 170   | 87           |
| 18/09/15    | 205   | 343          | 20/10/15    | 144   | 149          | 21/11/15 | 157   | 262          |
| 19/09/15    | 190   | 329          | 21/10/15    | 39    | 376          | 22/11/15 | 157   | 351          |
| 20/09/15    | 229   | 316          | 22/10/15    | 150   | 82           | 23/11/15 | 135   | 437          |
| 21/09/15    | 159   | 183          | 23/10/15    | 203   | 171          | 24/11/15 | 113   | 178          |

**Tabela 5– Amostra com medição de glicemia de um paciente diabético**

## **1º caso: de uma manhã à outra.**

Neste caso iremos averiguar a variação da glicemia de um dia ao outro em jejum pela manhã ao acordar.

São obtidas as seguintes quantidades em cada passagem de estado:

*De h para h: 5 ocorrências De h para c: 6 ocorrências De h para H: 8 ocorrências Total: 19 ocorrências*

*De c para h: 3 ocorrências De c para c: 3 ocorrências De c para H: 8 ocorrências Total: 14 ocorrências*

*De H para h: 10 ocorrências De H para c: 8 ocorrências De H para H: 44 ocorrências Total: 62 ocorrências*

Como são 96 medições, há no total 95 transições ou ocorrências.

Tem-se então a seguinte matriz de transição  $P_I^{\vphantom{\dagger}}$ :

$$
P_{I} = \begin{bmatrix} \frac{5}{19} & \frac{6}{19} & \frac{8}{19} \\ \frac{3}{14} & \frac{3}{14} & \frac{8}{14} \\ \frac{10}{62} & \frac{8}{62} & \frac{44}{62} \end{bmatrix}
$$

Observe que esta matriz possui todas as entradas não nulas, logo, representa uma Cadeia de Markov regular.

Podemos, portanto determinar o vetor fixo de probabilidade. Desta forma sendo  $t = \begin{bmatrix} t_1 & t_2 & t_3 \end{bmatrix}$  o vetor fixo de probabilidade, segue que:

$$
t \cdot P_1 = t \Rightarrow [t_1 \quad t_2 \quad t_3] \cdot \begin{bmatrix} \frac{5}{19} & \frac{6}{19} & \frac{8}{19} \\ \frac{3}{14} & \frac{3}{14} & \frac{8}{14} \\ \frac{10}{62} & \frac{8}{62} & \frac{44}{62} \end{bmatrix} = [t_1 \quad t_2 \quad t_3]
$$

Utilizando uma planilha eletrônica para resolver este sistema linear (vide Anexo A), obtêm-se os seguintes valores:

$$
t_1 \approx 0.19
$$
  $t_2 \approx 0.18$   $e \overline{t_3} \approx 0.63$ 

Logo,  $t = [0,19 \ 0,18 \ 0,63]$ .

Portanto, em longo prazo este paciente tenderá a estar em estado de hiperglicemia com maior chance (aproximadamente 69%) do que os estado controlada e hipoglicêmico (aproximadamente 21% e 20%, respectivamente) o que sugere que este tenha que aumentar a quantidade de insulina de longa duração durante a noite anterior.

### **2º caso: de uma noite à outra.**

Neste caso averigua-se a variação da glicemia de uma noite à outra, medidas antes de dormir. São obtidas as seguintes quantidades em cada passagem de estado:

*De h para h: 1 ocorrência De h para c: 1 ocorrência De h para H: 2 ocorrências Total: 4 ocorrências*

*De c para h: 2 ocorrências De c para c: 7 ocorrências De c para H: 8 ocorrências Total: 17 ocorrências*

*De H para h: 1 ocorrência De H para c: 10 ocorrências De H para H: 63 ocorrências Total: 74 ocorrências*

Tem-se para esta situação a seguinte matriz de transição  $P_{II}$ :

$$
P_{II} = \begin{bmatrix} \frac{1}{4} & \frac{1}{4} & \frac{2}{4} \\ \frac{2}{17} & \frac{7}{17} & \frac{8}{17} \\ \frac{1}{74} & \frac{10}{74} & \frac{63}{74} \end{bmatrix}
$$

Observa-se novamente que esta matriz possui todas as entradas não nulas, logo, também representa uma Cadeia de Markov regular.

Pode-se, portanto determinar o vetor fixo de probabilidade. Desta forma sendo  $t = \begin{bmatrix} t_1 & t_2 & t_3 \end{bmatrix}$  o vetor fixo de probabilidade, segue que:

$$
t \cdot P_{II} = t \Rightarrow [t_1 \quad t_2 \quad t_3] \cdot \begin{bmatrix} \frac{1}{4} & \frac{1}{4} & \frac{2}{4} \\ \frac{2}{17} & \frac{7}{17} & \frac{8}{17} \\ \frac{1}{74} & \frac{10}{74} & \frac{63}{74} \end{bmatrix} = [t_1 \quad t_2 \quad t_3]
$$

Utilizando novamente uma planilha eletrônica, segue que:

 $t_1 \approx 0.04$   $t_2 \approx 0.19$   $e$   $t_3 \approx 0.76$ 

Logo,  $t = [0,04 \ 0,19 \ 0,76]$ .

Portanto, em longo prazo este paciente tenderá a estar em estado de hiperglicemia com maior chance (aproximadamente 76%) do que os estados hipoglicêmico e controlada (aproximadamente 4% e 19%, respectivamente) o que sugere que este tenha que aumentar a quantidade de insulina de longa duração durante a noite anterior.

## **3º caso: de manhã à noite no mesmo dia**

Neste caso verifica-se a variação da glicemia ocorrida durante o decorrer do dia.

Têm-se as seguintes quantidades em cada passagem de estado:

*De h para h: Nenhuma ocorrência De h para c: 5 ocorrências De h para H: 14 ocorrências Total: 19 ocorrências*

*De c para h: 1 ocorrência De c para c: 5 ocorrências De c para H: 10 ocorrências Total: 16 ocorrências*

*De H para h: 3 ocorrências De H para c: 7 ocorrências De H para H: 50 ocorrências Total: 60 ocorrências*

Tem-se para esta situação a seguinte matriz de transição  $P_{III}$ :

$$
P_{III} = \begin{bmatrix} 0 & \frac{5}{19} & \frac{14}{19} \\ \frac{1}{16} & \frac{5}{16} & \frac{10}{16} \\ \frac{3}{60} & \frac{7}{60} & \frac{50}{60} \end{bmatrix}
$$

Neste caso esta matriz possui uma entrada nula. Entretanto fazendo em uma planilha eletrônica o produto  $\left. P_{III}^{\phantom{II}2} \right. = P_{III} \cdot P_{III}, \text{ segue que:}$ 

$$
P_{III}^2 = P_{III} \cdot P_{III} = \begin{bmatrix} 0 & \frac{5}{19} & \frac{14}{19} \\ \frac{1}{16} & \frac{5}{16} & \frac{10}{16} \\ \frac{3}{60} & \frac{7}{60} & \frac{50}{60} \end{bmatrix} \cdot \begin{bmatrix} 0 & \frac{5}{19} & \frac{14}{19} \\ \frac{1}{16} & \frac{5}{16} & \frac{10}{16} \\ \frac{3}{60} & \frac{7}{60} & \frac{50}{60} \end{bmatrix} = \begin{bmatrix} 0.05389 & 0.168202 & 0.778509 \\ 0.50781 & 0.18702 & 0.762198 \\ 0.48958 & 0.146838 & 0.804203 \end{bmatrix}
$$

Como  $\left|P_{III}\right|^2$  possui todas as entradas não nulas então têm-se que  $P_{III}$  representa uma Cadeia de Markov regular.

Pode-se, portanto determinar o vetor fixo de probabilidade. Desta forma sendo  $t = \begin{bmatrix} t_1 & t_2 & t_3 \end{bmatrix}$  o vetor fixo de probabilidade, segue que:

$$
t \cdot P_{III} = t \Rightarrow [t_1 \quad t_2 \quad t_3] \cdot \begin{bmatrix} 0 & \frac{5}{19} & \frac{14}{19} \\ \frac{1}{16} & \frac{5}{16} & \frac{10}{16} \\ \frac{3}{60} & \frac{7}{60} & \frac{50}{60} \end{bmatrix} = [t_1 \quad t_2 \quad t_3]
$$

Utilizando novamente uma planilha eletrônica, segue que:

$$
t_1 \approx 0.05
$$
  $t_2 \approx 0.15$   $e \overline{t_3} \approx 0.80$ 

Logo,  $t = [0,05 \ 0,15 \ 0,80]$ .

Portanto, em longo prazo, este paciente tenderá a estar em estado de hiperglicemia com maior chance (aproximadamente 80%) do que os estados hipoglicêmico e controlada (aproximadamente 5% e 15%, respectivamente). Desta forma, durante o dia a tendência a ter hiperglicemia é maior. Isto significa que este paciente deve ter maior cuidado com sua alimentação, bem como ter o hábito de realizar atividades físicas, a fim de que sua glicemia no final do dia seja menor. Se necessário, aumentar a dose de insulina de longa duração aplicada pela manhã para que esta possa surtir efeito durante o dia e baixar os níveis glicêmicos à noite.

#### **4º caso: de noite à manhã do dia seguinte**

Neste caso observa-se a variação da glicemia ocorrida durante a madrugada enquanto o paciente está dormindo até o momento em que fará a nova medição ao acordar.

Tem-se as seguintes quantidades em cada passagem de estado:

*De h para h: Nenhuma ocorrência De h para c: Nenhuma ocorrência De h para H: 4 ocorrências Total: 4 ocorrências*

*De c para h: 7 ocorrências De c para c: 4 ocorrências De c para H: 6 ocorrências Total: 17 ocorrências*

*De H para h: 12 ocorrências De H para c: 12 ocorrências De H para H: 50 ocorrências Total: 74 ocorrências*

Tem-se, para esta situação, a seguinte matriz de transição  $P_{IV}$ :

$$
P_{IV} = \begin{bmatrix} 0 & 0 & \frac{4}{4} \\ \frac{7}{17} & \frac{4}{17} & \frac{6}{17} \\ \frac{12}{74} & \frac{12}{74} & \frac{50}{74} \end{bmatrix}
$$

Neste caso é obtida uma matriz com duas entradas nulas. Porém, assim como no caso anterior, elevando-a ao quadrado, obtêm-se uma matriz com todas as entradas não nulas.

De fato:

$$
P_{IV}^{2} = P_{IV} \cdot P_{IV} = \begin{bmatrix} 0 & 0 & \frac{4}{4} \\ \frac{7}{17} & \frac{4}{17} & \frac{6}{17} \\ \frac{12}{74} & \frac{12}{74} & \frac{50}{74} \end{bmatrix} \cdot \begin{bmatrix} 0 & 0 & \frac{4}{4} \\ \frac{7}{17} & \frac{4}{17} & \frac{6}{17} \\ \frac{12}{74} & \frac{12}{74} & \frac{50}{74} \end{bmatrix} = \begin{bmatrix} 0,162162 & 0,162162 & 0,675676 \\ 0,15412 & 0,112597 & 0,733283 \\ 0,176342 & 0,147725 & 0,675933 \end{bmatrix}
$$

Assim  $P_{IV}$  representa uma Cadeia de Markov regular.

Pode-se, portanto, determinar o vetor fixo de probabilidade. Desta forma, sendo  $t_2$   $t_3$ ] o vetor fixo de probabilidade, segue que:

$$
t \cdot P_{IV} = t \Rightarrow [t_1 \quad t_2 \quad t_3] \cdot \begin{bmatrix} 0 & 0 & \frac{4}{4} \\ 7 & \frac{4}{17} & \frac{6}{17} \\ \frac{12}{74} & \frac{12}{74} & \frac{50}{74} \end{bmatrix} = [t_1 \quad t_2 \quad t_3]
$$

Utilizando novamente uma planilha eletrônica, segue que:

$$
\boxed{t_1 \cong 0.17 \quad \boxed{t_2 \cong 0.15} \ e \boxed{t_3 \cong 0.68}
$$

Logo,  $t = [0, 17 \ 0, 15 \ 0, 68]$ .

Portanto, em longo prazo este paciente tenderá a estar em estado de hiperglicemia com maior chance (aproximadamente 68%) do que os estado hipoglicêmico e controlada (aproximadamente 17% e 15%, respectivamente), ou seja, durante a noite de sono a tendência a ter hiperglicemia é maior, embora não tanto quanto nos outros casos. Neste caso a melhor recomendação seria a de se alimentar o mais cedo possível a fim de não elevar a taxa glicêmica durante a madrugada.

### **Considerações**

Com os exemplos e as aplicações reais realizadas, nota-se o poder da análise feita por meio das Cadeias de Markov. Esta ferramenta possivelmente (dependendo da matriz de transição) revela tendências futuras de modo simples, bastante claro, podem ser utilizadas como diagnóstico e na prevenção de doenças crônicas, como o diabetes, as quais necessitam de monitoramento durante o decorrer do tempo. Isso pode ser extremamente útil não somente para pacientes, mas para médicos e demais profissionais da saúde.

## <span id="page-59-0"></span>**4. CONSIDERAÇÕES FINAIS**

Ao término deste trabalho deve-se ressaltar que que muitas outras aplicações podem ser obtidas, estudadas e analisadas por meio das Cadeias de Markov, em nível de Ensino Médio. As que foram iniciadas podem criar um enorme entusiasmo nos alunos, mostrando-nos o quão poderoso é a Matemática, sobre em seus aspectos probabilísticos, que serão uma das bases da ciência neste século.

Acredita-se que muitos professores poderão se interessar e buscar incutir em seus respectivos alunos não somente o gosto pela Matemática, mas pela investigação científica, coleta, tratamento de dados, relações de inferências e resultados provenientes destes. Isso possibilita em ajudar bastante em desmistificar o conceito de ciência inerte, que necessita apenas de memorização de procedimentos e fórmulas. Também, colocará o discente como sujeito ativo do processo de ensino e aprendizagem, tornado a aquisição de conhecimento mais significativa e desenvolvendo conhecimento e habilidades importantes.

As Cadeias de Markov possibilitam concatenar técnicas e ferramentas como probabilidades, vetores, matrizes e solução de sistemas lineares com a finalidade de resolver um problema real, que faz sentido como objetivo concreto em utilizar a matemática. Ainda, possibilita vislumbrar que o emprego de diferentes técnicas pode, quando realizadas de forma apropriada, propiciar resultados que permitem ser aproveitados no processo de construção e utilização prática de conhecimentos dos alunos.

Percebe-se, pelas aplicações, que muitos conceitos são utilizados de forma concatenada em problemas com aspectos reais muito distintos. Portanto, com esse carácter, faz-se uma citação que denota a natureza deste trabalho: *"A Matemática: o incontornável fundamento de todas as ciências e a generosa fonte de benefícios para os assuntos humanos" (Isaac Barrow).*

## <span id="page-60-0"></span>**REFERÊNCIAS**

BRASIL. Ministério da Educação. **Parâmetros Curriculares Nacionais:**  Ensino Médio. Brasília: MEC. 1999. 58 p.

CAMPOS, M. A.; LIMA, P. F. **Introdução ao Tratamento de Informação nos Ensinos Fundamental e Médio:** Notas em Matemática Aplicada. São Carlos: SBMAC, 2012. 66 p. 16 v.

HAZZAN, S. **Fundamentos de Matemática Elementar:** Combinatória e Probabilidade. 3. ed. São Paulo: Atual Editora, 1977. 149 p. 5 v.

JAMES, B. R. **Probabilidade:** um curso em nível intermediário. 3 ed. Rio de Janeiro: IMPA, 2013. 304 p.

LAY, D. C. Cadeias de Markov de estados finitos. In: \_\_\_\_\_\_. **Álgebra Linear e Suas Aplicações.** 4 ed. Rio de Janeiro: LTC, 2013. p. 48-118, Disponível em:

<http://crm2.grupogen.com.br/professores/servlet?act=loginExternoGenio&h dnIdCursoGenio=727> Acesso em: 20 jan. 2015.

LEBENSZTAYN, E. **Exercícios de Probabilidade.** Campinas: [s.n.] 2012, 174 p. Disponível em:

<http://www.ime.unicamp.br/~lebensztayn/livro/livro.html >. Acesso em: 19 dez. 2015.

MORGADO, A. C. et al. **Análise Combinatória e Probabilidade**: com as soluções dos exercícios. 9.ed. Rio de Janeiro: SBM, 1991. 343 p.

OLIVEIRA, J. E. P. de; VENCIO, S. **Diretrizes da Sociedade Brasileira de Diabetes 2014-2015:** (Sociedade Brasileira de Diabetes). Rio de Janeiro: AC Farmacêutica, 2015. 374 p.

PAPOULLIS, A. **A Probability, Random Variables and Stochastic Processes.** 4.ed. [ ]: McGraw-Hill, 2001. 852 p.

ROSS, S. M. **Introduction to Probability Models**. 9. ed. San Diego, USA: Academic Press, 2006. 801 p.

SULLIVAN, M.; MIZRAHI, A. **Matemática finita:** Uma Abordagem Aplicada. 9 ed. Rio de Janeiro: LTC, 2006. 671 p.

TAHA, H. A. **Pesquisa Operacional**. 8 ed. São Paulo: Pearson Prentice Hall, 2008. 361 p.

## **A. OBTENDO O VETOR DE PROBABILIDADE UTILIZANDO UMA PLANILHA ELETRÔNICA**

O procedimento abaixo encontra-se em SULLIVAN e MIZRAHI (2006).

Como introdução do procedimento, utiliza-se o primeiro exemplo do Capítulo 2 com a finalidade de mostrar como se pode obter, por meio de uma planilha eletrônica, o vetor fixo de probabilidade.

**1.** Construir a matriz e o vetor de probabilidade conforme abaixo:

| Matrizes utilizadas - Microsoft Excel<br>ы                                                                                                    |                  |                     |       |                  |          |                             |         |          |  |  |   |  |
|----------------------------------------------------------------------------------------------------|------------------|---------------------|-------|------------------|----------|-----------------------------|---------|----------|--|--|---|--|
|                                                                                                    | <b>Início</b>    | Inserir             |       | Layout da Página | Fórmulas | Dados                       | Revisão | Exibição |  |  |   |  |
| Y.<br>$\epsilon = \epsilon$<br>$\mathbf{A} \mathbf{A}$<br>Quebrar Texto Automaticamente<br>$\mathbf{r}$ 11<br>Calibri<br>$\mathcal{D}_{\mathcal{F}}$<br>Geral<br>Le<br>Colar<br>粵<br>青青青绿铜<br>Mesclar e Centralizar<br>$^{*6}_{00}$ $^{00}_{00}$<br>H<br>N I S<br>% 000<br>$\mathbf{A}$<br>Area de Transf 5<br>Ts.<br>Г9.<br>Número<br>Fonte<br>Alinhamento |                  |                     |       |                  |          |                             |         |          |  |  |   |  |
|                                                                                                    | $f_x$<br>E4<br>▼ |                     |       |                  |          |                             |         |          |  |  |   |  |
|                                                                                                    | А                | В                   | С     | D                | E        | F                           | G       | H        |  |  | Κ |  |
| 1                                                                                                    |                  |                     |       |                  |          |                             |         |          |  |  |   |  |
| $\overline{2}$                                                                                                    |                  | Matriz de transição |       |                  |          | Vetor fixo de probabilidade |         |          |  |  |   |  |
| 3                                                                                                    | 0,29             | 0,57                | 0,14  |                  | 0, 30    | 0, 30                       | 0,40    |          |  |  |   |  |
| 4                                                                                                    | 0,18             | 0,53                | 0, 30 |                  |          |                             |         |          |  |  |   |  |
| 5                                                                                                    | 0,12             | 0,48                | 0,40  |                  |          |                             |         |          |  |  |   |  |
| 6                                                                                                    |                  |                     |       |                  |          |                             |         |          |  |  |   |  |
| 7                                                                                                    |                  |                     |       |                  |          |                             |         |          |  |  |   |  |

<span id="page-62-0"></span>Figura 1 – Construção da matriz de transição e do vetor inicial de probabilidade na planilha eletrônica

Observa-se que foi dado um determinado valor ao vetor inicial de modo que a probabilidade de cada entrada tivesse os valores bem próximos. Porém, independente do valor inicial, o resultado é o mesmo.

- **2.** Multiplica-se o vetor pela matriz de transição da seguinte forma:
	- a) Selecionar onde o produto será posto, isto é, células E3, F3 e G3;
	- b) Escrever =MATRIZMULTI() na barra de fórmulas;
	- c) Selecionar o vetor distribuição de probabilidade e digite um ponto e vírgula;
	- d) Selecionar a matriz de transição. Colocar um sinal de dólar (\$) antes do número da linha;
- e) Aplicar Crtl+Shift+Enter.
- **3.** Repetir o processo multiplicando o vetor obtido no passo 2 pela matriz de transição.
- **4.** Os resultados são dados abaixo:

| Ch             | 日の一                          | Ψ<br>$\rightarrow$  |                 |                  |                 |                                    |             |                       |                               |   | Matrizes utilizadas - Microsoft Excel |                          |          |
|----------------|------------------------------|---------------------|-----------------|------------------|-----------------|------------------------------------|-------------|-----------------------|-------------------------------|---|---------------------------------------|--------------------------|----------|
|                | Início                       | Inserir             |                 | Layout da Página | <b>Fórmulas</b> | <b>Dados</b>                       | Revisão     | Exibição              |                               |   |                                       |                          |          |
|                | Ж                            | Calibri             | $\mathbf{r}$ 11 | ÷.               | $A^A$           | 青青青<br>$\mathcal{D}_{\mathcal{F}}$ |             |                       | Quebrar Texto Automaticamente |   | Geral                                 |                          |          |
|                | Le<br>Colar                  | N<br>$\overline{I}$ | 圖<br>S          |                  | $\mathbf{A}$    | 青青青绿铜                              |             | Mesclar e Centralizar |                               |   | 떓<br>% 000                            | $*^{0}_{00} *^{00}_{00}$ | Fo<br>Co |
|                | Área de Transf <sup>Fa</sup> |                     | Fonte           |                  | Т5.             |                                    | Alinhamento |                       |                               | 局 | <b>Número</b>                         | 150                      |          |
|                | N20                          | ▼                   |                 | $f_x$            |                 |                                    |             |                       |                               |   |                                       |                          |          |
|                | А                            | B                   | C               | D                | E               | F                                  | G           | H                     |                               |   | Κ                                     |                          |          |
|                |                              |                     |                 |                  |                 |                                    |             |                       |                               |   |                                       |                          |          |
| $\overline{2}$ | Matriz de transição          |                     |                 |                  |                 | Vetor fixo de probabilidade        |             |                       |                               |   |                                       |                          |          |
| 3              | 0, 29                        | 0,57                | 0,14            |                  | 0, 30           | 0,30                               | 0,40        |                       |                               |   |                                       |                          |          |
| 4              | 0,18                         | 0,53                | 0, 30           |                  | 0,186214        | 0,520929                           | 0,292857    |                       |                               |   |                                       |                          |          |
| 5              | 0,12                         | 0,48                | 0,40            |                  | 0,179509        | 0.520467                           | 0,300023    |                       |                               |   |                                       |                          |          |
| 6              |                              |                     |                 |                  |                 |                                    |             |                       |                               |   |                                       |                          |          |
| 7              |                              |                     |                 |                  |                 |                                    |             |                       |                               |   |                                       |                          |          |

Figura 2 – Primeiros vetores de probabilidade

<span id="page-63-0"></span>**5.** Para determinar a distribuição de probabilidade de longo prazo *t* selecione as linhas 4 e 5, clique e arraste. O resultado é dado abaixo:

|                                                                     | <b>LET</b><br>Matrizes utilizadas - Microsoft Excel<br>₹<br>ы<br>$\mathbb{R}$ $\mathbb{R}$ |                     |      |                  |          |                                                |          |          |  |                                |                                           |   |
|---------------------------------------------------------------------|--------------------------------------------------------------------------------------------|---------------------|------|------------------|----------|------------------------------------------------|----------|----------|--|--------------------------------|-------------------------------------------|---|
|                                                                     | Início                                                                                     | Inserir             |      | Layout da Página | Fórmulas | Dados                                          | Revisão  | Exibição |  |                                |                                           |   |
|                                                                     | ö                                                                                          | Calibri             |      | 11<br>۰          | ≡        | $\mathcal{D}_{\mathcal{F}}$<br>$\equiv$<br>$=$ |          |          |  |                                | Geral                                     | ٠ |
|                                                                     | 司 Quebrar Texto Automaticamente<br>$A^A$                                                   |                     |      |                  |          |                                                |          |          |  |                                |                                           |   |
|                                                                     | Colar<br>Mesclar e Centralizar<br>$N$ $I$<br>$\mathbf{s}$<br>亖<br>喜<br>罩<br>钜<br>袒         |                     |      |                  |          |                                                |          |          |  | 驆<br>$\frac{9}{6}$<br>×<br>000 | $\frac{1}{2}$ , 00<br>$^{+60}_{-00}$<br>Ō |   |
| Número<br>Área de Transf<br>扇<br>Alinhamento<br>Б.<br>- 69<br>Fonte |                                                                                            |                     |      |                  |          |                                                |          |          |  | 匾                              |                                           |   |
|                                                                     | $f_*$ {=MATRIZ.MULT(E9:G9;A\$3:C\$5)}<br>E10<br>$\alpha$<br>۰                              |                     |      |                  |          |                                                |          |          |  |                                |                                           |   |
|                                                                     | А                                                                                          | B                   | C    | D                | E        | F                                              | G        | H        |  | J                              | Κ                                         | L |
| 1                                                                   |                                                                                            |                     |      |                  |          |                                                |          |          |  |                                |                                           |   |
| $\overline{2}$                                                      |                                                                                            | Matriz de transição |      |                  |          | Vetor fixo de probabilidade                    |          |          |  |                                |                                           |   |
| 3                                                                   | 0.29                                                                                       | 0.57                | 0.14 |                  | 0, 30    | 0, 30                                          | 0,40     |          |  |                                |                                           |   |
| 4                                                                   | 0,18                                                                                       | 0,53                | 0,30 |                  |          | 0,186214 0,520929                              | 0,292857 |          |  |                                |                                           |   |
| 5                                                                   | 0,12                                                                                       | 0,48                | 0,40 |                  |          | 0,179509 0,520467                              | 0,300023 |          |  |                                |                                           |   |
| 6                                                                   |                                                                                            |                     |      |                  |          | 0,178373 0,519833 0,301794                     |          |          |  |                                |                                           |   |
| 7                                                                   |                                                                                            |                     |      |                  | 0,17815  | $0,519701$ 0,302149                            |          |          |  |                                |                                           |   |
| 8                                                                   |                                                                                            |                     |      |                  |          | 0.178106 0.519675                              | 0,30222  |          |  |                                |                                           |   |
| 9                                                                   |                                                                                            |                     |      |                  |          | 0,178097 0,519669                              | 0,302234 |          |  |                                |                                           |   |
| 10                                                                  |                                                                                            |                     |      |                  | 0,178095 | 0,519668                                       | 0,302237 |          |  |                                |                                           |   |
| 11                                                                  |                                                                                            |                     |      |                  |          | $0.178095$ 0.519668                            | 0,302237 |          |  |                                |                                           |   |
| 12                                                                  |                                                                                            |                     |      |                  | 0,178095 | 0,519668                                       | 0,302237 |          |  |                                |                                           |   |
| 13                                                                  |                                                                                            |                     |      |                  | 0.178095 | 0,519668                                       | 0,302237 |          |  |                                |                                           |   |
| 14                                                                  |                                                                                            |                     |      |                  | 0.178095 | 0,519668                                       | 0,302237 |          |  |                                |                                           |   |
| 15                                                                  |                                                                                            |                     |      |                  |          | $0,178095$ 0.519668                            | 0,302237 |          |  |                                |                                           |   |
| 16                                                                  |                                                                                            |                     |      |                  |          | 0,178095 0,519668                              | 0,302237 |          |  |                                |                                           |   |
| 17                                                                  |                                                                                            |                     |      |                  |          | 0,178095 0,519668                              | 0,302237 |          |  |                                |                                           |   |

<span id="page-63-1"></span>Figura 3 – Obtenção do vetor fixo de probabilidade utilizando planilha eletrônica

Em sete iterações obtém-se os valores do vetor *t* a longo prazo, que serão de 17,9% para o nível 1, 51,9% para o nível 2 e 30,2% para o nível 3, que foi o resultado apresentado no Capítulo 2.

## **B. DEFINIÇÃO FORMAL DE CADEIA DE MARKOV**

As definições abaixo baseiam-se em LAY (2013).

### **B.1 Variável aleatória discreta**

Uma variável aleatória é uma função definida no espaço amostral  $\Omega$ que assume valores reais. Uma variável aleatória discreta é uma variável que pode assumir, no máximo, um conjunto enumerável de valores.

#### **B.2 Função de probabilidade**

A função de probabilidade de uma variável aleatória discreta  $X$  é a função com valores reais tais que:

$$
p(x) = P(X = a)
$$

#### **B.3 Processo Estocástico**

Um processo estocástico  $\{X_n : n \in T\}$  é um conjunto de variáveis aleatórias.

O conjunto T chama-se **conjunto indexador** para o processo estocástico. Considera-se neste trabalho, que  $T = \{0, 1, 2, ...\}$  de modo que o processo estocástico pode ser descrito por meio de uma sequência de variáveis aleatórias  $\set{X_0, X_1, X_2, ...}$ . Neste caso o índice muitas vezes identifica-se com o tempo e o processo estocástico denomina-se processo estocástico em tempo discreto. A variável aleatória  $X_k$  é considerada como processo estocástico no instante  $k$ .

O valor que cada variável aleatória pode assumir chama-se **estado,**  de modo que o contradomínio das variáveis aleatórias chama-se **espaço de estados.** Se  $X_k = i$  diz-se que  $i$  é o estado do processo no instante  $k$ .

Como o processo estocástico é uma sequencia de variáveis aleatórias, desconhece-se o estado em que o processo está de fato, em determinado instante. O objetivo, portanto, encontrar a probabilidade de que o processo esteja em um estado particular em um determinado instante. Ou seja, encontrar a função de probabilidade de cada variável aleatória  $X_k$  na sequência que é o processo estocástico.

#### **B.4 Cadeia de Markov**

Uma Cadeia de Markov é um processo estocástico em tempo discreto cujas probabilidades de transição satisfazem:

$$
P(X_{n+1} = j | X_0 = i_0, X_1 = i_1, \cdots, X_n = i_n)
$$
  
= 
$$
P(X_{n+1} = j | X_n = i) = p_{ij}
$$

para todos os instantes  $n$  e para todos os estados  $i \in j$ .

A probabilidade  $p_{ij}$  é chamada probabilidade de transição do estado j para o estado  $i$ .

Nota-se que a fórmula dada em (9) indica que para que um processo estocástico  $\{X_0, X_1, X_2, ...\}$  seja uma Cadeia de Markov, o estado do processo no instante  $n + 1$  tem que depender apenas do estado no instante  $n$ , o que corresponde à ideia informal do Capitulo 2.